Документ подписан простой электронной подписью Информация о владельце: ФИО: Соловьев Андрей Борисович Должность: Директор Дата подписания: 26.09.2023 16:07:43 Уникальный программный ключ: c83cc511feb01f5417b9362d2700339df14aa123

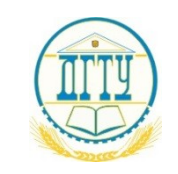

МИНИСТЕРСТВО НАУКИ И ВЫСШЕГО ОБРАЗОВАНИЯ РОССИЙСКОЙ ФЕДЕРАЦИИ

## **ПОЛИТЕХНИЧЕСКИЙ ИНСТИТУТ (ФИЛИАЛ) ФЕДЕРАЛЬНОГО ГОСУДАРСТВЕННОГО БЮДЖЕТНОГО ОБРАЗОВАТЕЛЬНОГО УЧРЕЖДЕНИЯ ВЫСШЕГО ОБРАЗОВАНИЯ «ДОНСКОЙ ГОСУДАРСТВЕННЫЙ ТЕХНИЧЕСКИЙ УНИВЕРСИТЕТ» В Г. ТАГАНРОГЕ РОСТОВСКОЙ ОБЛАСТИ ПИ (филиал) ДГТУ в г. Таганроге**

ЦМК «Технология машиностроения и сварочного производства»

# **Методические указания**

по выполнению практических работ

по дисциплине «Гидравлические и пневматические системы»

Таганрог 2023

Составители: Новоселова Т.В.

Методические указания по выполнению практической работы по дисциплине «Гидравлические и пневматические системы». ПИ (филиал) ДГТУ в г.Таганроге, 2023 г.

В практикуме кратко изложены теоретические вопросы, необходимые для успешного выполнения практической работы, рабочее задание и контрольные вопросы для самопроверки.

Предназначено для обучающихся по направлению подготовки 15.02.16 Технология машиностроения, 22.02.06 Сварочное производство

Ответственный за выпуск: Председатель ЦМК: Новоселова Т.В.

Издательский центр ДГТУ, 2023г.

## **Введение**

Методические указания по дисциплине ОП. 15 Гидравлические и пневматические системы, ОП. 13 Гидравлические и пневматические системы для выполнения практических и лабораторных работ созданы Вам в помощь для работы на занятиях, подготовки к практическим и лабораторным работам, правильного составления отчетов.

Приступая к выполнению практической или лабораторной работы, Вы должны внимательно прочитать цель и задачи занятия, ознакомиться с требованиями к уровню Вашей подготовки в соответствии с федеральными государственными стандартами третьего поколения (ФГОС-3), краткими теоретическими и учебно-методическими материалами по теме практической или лабораторной работы, ответить на вопросы для закрепления теоретического материала.

Все задания к практической или лабораторной работе Вы должны выполнять в соответствии с инструкцией, анализировать полученные в ходе занятия результаты по приведенной методике.

Отчет по практической или лабораторной работе Вы должны выполнить по приведенному алгоритму, опираясь на образец.

Наличие положительной оценки по практическим и лабораторным работам необходимо для получения зачета по дисциплине или допуска к экзамену, поэтому в случае отсутствия на уроке по любой причине или получения неудовлетворительной оценки за практическую или лабораторную работу Вы должны найти время для ее выполнения или пересдачи.

Внимание! Если в процессе подготовки к практическим и лабораторным работам или при решении задач у Вас возникают вопросы, разрешить которые самостоятельно не удается, необходимо обратиться к преподавателю для получения разъяснений или указаний в дни проведения дополнительных занятий.

Время проведения дополнительных занятий можно узнать у преподавателя или посмотреть на двери его кабинета.

### **Раздел 1 Физические основы функционирования гидро – и пневмосистем**

## **Тема 1.3 Основы гидродинамики**

#### **Практическое занятие 1. Определение режима движения жидкости**

#### **Теоретическая часть**

Существуют два режима движения жидкостей: ламинарный и турбулентный.

При ламинарном режиме течения частицы жидкости перемещаются по траекториям, направленным вдоль потока без поперечного перемещения. Поток жидкости образуется как бы отдельными параллельными слоями; пульсации скорости потока и давления жидкости отсутствуют.

При турбулентном режиме течения частицы жидкости перемещаются по случайным хаотическим траекториям. Турбулентное течение сопровождается постоянным перемещением жидкости, характеризуется наличием пульсации скорости потока и давления жидкости.

Опытами было установлено, что наличие того или иного режима течения жидкости определяется: средней скоростью потока жидкости; характерным линейным размером сечения потока жидкости (для труб – диаметром) и кинематической вязкостью жидкости.

Исследования О. Рейнольдса показали, что режим движения жидкости в общем случае зависит от скорости движения, размеров потока, плотности и

вязкости жидкости. Комплекс указанных величин, характеризующий режим движения жидкости называют числом Рейнольдса:

$$
Re = (p \quad i \quad 9 \quad i \quad R)/\mu, \tag{1.1}
$$

где R- гидравлический радиус потока; µ- динамическая вязкость; 9- скорость потока жидкости м/с; р- давление жидкости, мПа

Число Рейнольдса - величина безразмерная.

Так как кинематическая вязкость представляет собой отношение динамической жидкости к её плотности, т.е.

$$
Re = (9 \quad \text{GeV})/v \tag{1.2}
$$

где v- кинематическая вязкость, м<sup>2</sup>/с.

Эту формулу применяют при определении числа Рейнольдса для потока любого сечения.

$$
\text{Для круглых цилиндрических труб с внутренним диаметром d, мм:} \qquad \text{Re}_d = (9 \quad \text{d } \text{d})/\text{v} \tag{1.3}
$$

Поскольку для таких труб гидравлический радиус  $R=4$   $\ell$  d, то

$$
Re=4 \quad \text{&} \quad Re_d \tag{1.4}
$$

Число Рейнольдса можно выразить также через расход Q, м<sup>3</sup> /с жидкости из условия Q= $9\sqrt{6}$  S, следовательно

$$
\Theta = Q/S = 4Q/(\pi \cdot \dot{\iota} \cdot d^2) \tag{1.5}
$$

$$
Re=(4 \t i Q \t d)/(π \t d2 \t i y)=(1,27 \t i Q)/(d \t i y)
$$
\n
$$
\Pi pH Q - B J/MHH, d - B MM, v - B MM2/c
$$
\n(1.6)

$$
Re=1,27(1,67\quad i\quad 10^{-5})/(10^{-3}\quad i\quad 10^{-6})\quad i\quad Q/(d\quad i\quad v)=21200\quad i\quad Q(d\quad i\quad v)\tag{1.7}
$$

Границы существования режимов движения жидкости определяются двумя критическими значениями Рейнольдса: нижнем Re<sub>кр</sub> и верхнем Re'<sub>кр</sub>. При Re $\leq$  Re<sub>кр</sub> наблюдается устойчивый ламинарный режим течения жидкости, при Re  $\geq$ Re $'$ <sub>кр</sub>- устойчивый турбулентный режим. В интервале число Рейнольдса  $\text{Re}_{\text{\tiny{KP}}}$   $\geq$   $\text{Re}$   $\geq$   $\text{Re}_{\text{\tiny{KP}}}$  режим течения жидкости неустойчив: ламинарный режим легко переходит в турбулентный.

В настоящее время принимают нижнее критическое число Рейнольдса равным  $\text{Re}_{\text{co}}=250...500$ ; для цилиндрических труб  $Re_{dyn}$ =1000...2000. При проведении гидравлических расчётов очень часто принимают  $\text{Re}_{\text{kp}}^{\prime}$  =575 и  $\text{Re}_{\text{dkp}}$  =2300.

На практике часто наблюдается турбулентный режимов движения жидкости, например, при движении воды в трубах из-за её сравнительно малой вязкости и большой скорости течения. При движении вязких жидкостей (нефть, масло и др.), а также при движении жидкостей с малой вязкостью, но с небольшой скоростью, наблюдается ламинарный режим течения.

Скорость жидкости 9, м/с определяется по формуле:

$$
9=Q/S=Q \cdot 4 / (\pi \quad \text{d}^2),\tag{1.8}
$$

где Q- расход жидкости, л/с;

d- диаметр трубы, м.

При протекании по трубопроводу жидкость испытывает сопротивление, зависящее от длины трубы, шероховатости её внутренних поверхностей, площади и формы её поперечного сечения. Что вызывает потери давления.

В общем случае потери давления (Па) в трубах круглого сечения определяются по формуле Дарси-Вейсбаха:

$$
\Delta p_n = \lambda \quad \text{if} \quad (L/d) \quad \text{if} \quad (9^2/2) \quad \text{if} \quad p, \tag{1.9}
$$

где λ- коэффициент гидравлического трения;L- длина трубы, м; d- внутренний диаметр трубы, м. Для ламинарного трения жидкости коэффициент гидравлического трения:

$$
\lambda \quad \text{A} \quad =A/Re,\tag{1.10}
$$

где А можно иметь значение от 64 до 150 (например, в идеальном случае при изотермическом потоке А=64; при течении потока в реальных металлических трубах и гибких рукавах А=75…85; при небольшом изгибе рукавов А=108; если поток движения по трубам, изогнутым на 90°, то А=75; при изгибе труб более 90°А=80; если поток движения по смятой на 40…50% трубе, то А=150.

Для турбулентного течения коэффициент гидравлического трения

$$
\lambda_{\rm T} = 0.3164 / \sqrt[4]{Re} \tag{1.11}
$$

Потери давления при ламинарном течении являются линейной функцией скорости (так как в выражении Re содержится скорость), а при турбулентном течении - скорости в степени 1…2.

#### **Цель работы**

- приобрести практические навыки по определению режимов движения реальных жидкостей;

- приобрести умения анализировать произведенные расчеты параметров для заданных условий

## **Рабочее задание**

- 1. Изучить режимы движения жидкости
- 2. Ознакомиться с физическими основами функционирования гидравлических систем
- 3. Оформить отчёт по практической работе

## **Порядок выполнения работы**

- 1. Изучить индивидуальное задание
- 2. Ознакомьтесь с краткими теоретическими сведениями по теме работы
- 3. Определить режимы движения жидкости и потери давления в трубе
- 4. Оформить практическую работу в соответствии с заданными требованиями
- 5. Защитить работу, устно отвечая на вопросы закрепления

## **Задания для практической работы**

## **Задача 1**

Определить режим движения нефти в трубопроводе диаметром d =…, мм при скорости движения  $\quad \vartheta \;\; = ... , \,$ м/с, если кинематическая вязкость нефти составляет  $\quad v \! = \! 0, \! 3 \! \cdot \! 10^{-4}$  мм $^2/c$  .

1. Начальная буква фамилии - 1 2. Начальная буква имени – 2

## **Задача 2**

Определить потери давления при движении жидкости вязкостью *<sup>ν</sup>* =…, мм 2 /с по трубе диаметром  $d = ..., \text{м}$ ; длиной  $L = ..., \text{м}$  при расходе жидкости  $Q = ..., \text{ m/c}$ .

 Плотность жидкости *ρ*=0,8⋅10<sup>−</sup><sup>3</sup> *кг*/ *м* 3 .

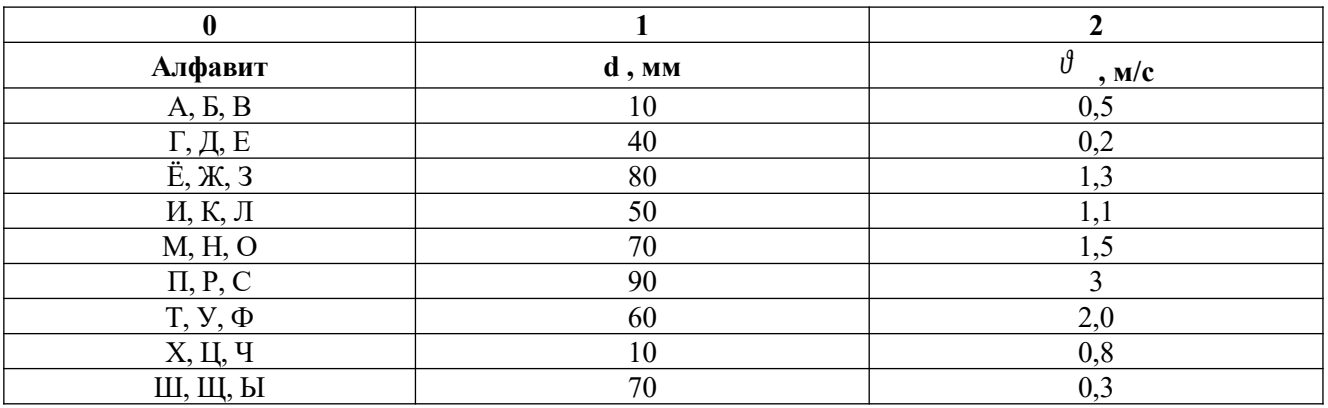

*Таблица 1.1 – Исходные данные для задачи 1*

*Таблица 1.2 – Исходные данные для задачи 2*

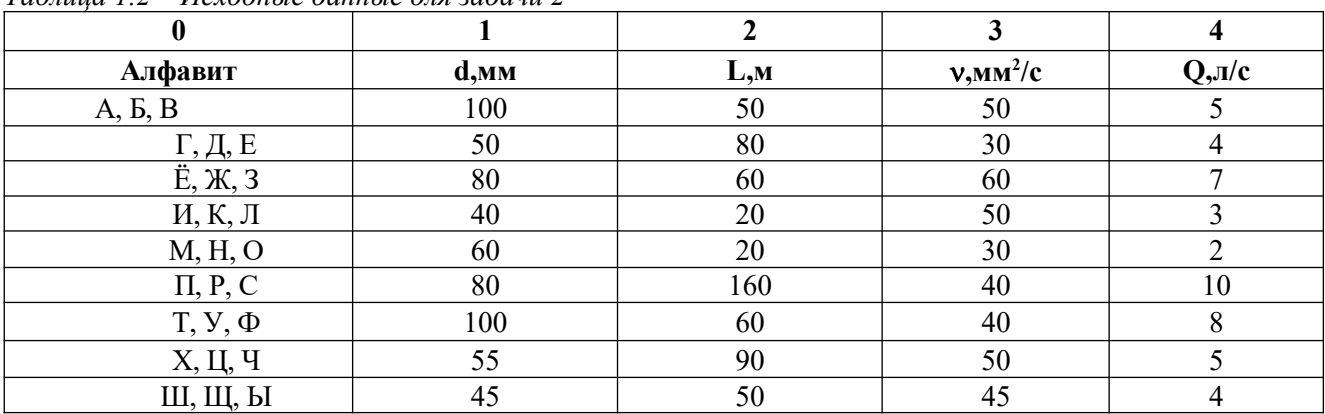

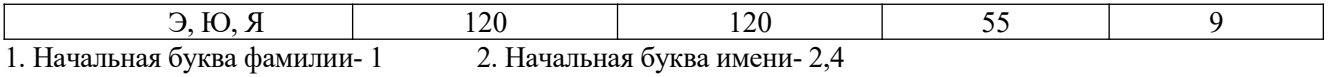

3. Начальная буква отчества- 3

#### **Задача 3**

Определить режим течения жидкости вязкостью *ν* =…, мм 2 /с в круглой трубе с внутренним диаметром  $d=...$ , мм для двух случаев: при расходе жидкости  $Q^{-1} = ...$ , л/мин и при расходе  $Q^{-2} = ...$ л/мин. Принять  $Re_{\kappa p} = 2300$ .

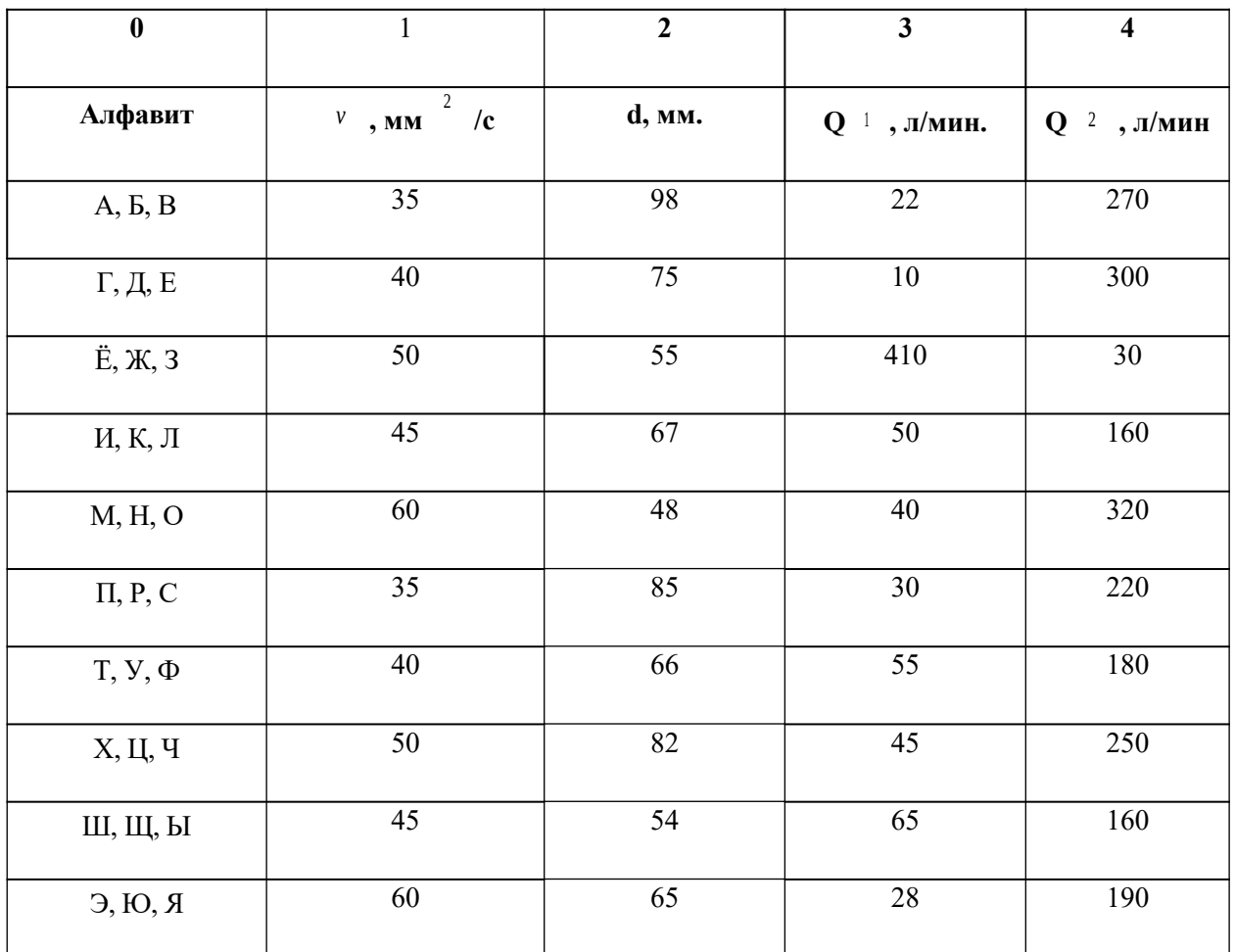

*Таблица 1.3 – Исходные данные для задачи 3*

1. Начальная буква фамилии- 1 2. Начальная буква имени- 2,4

3. Начальная буква отчества- 3

## **Материально-техническое обеспечение работы (при необходимости)**

- 1. Технические средства обучения:
- компьютер с лицензионным программным обеспечением
- 2. Лист формата А4*.*
- 3. Калькулятор инженерный.
- 4. Ручка, карандаш простой, линейка.

## **Контрольные вопросы**

1. Какое движение жидкости называют установившимся, равномерным, ламинарным, турбулентным?

2.Что представляет собой число Рейнольдса?

3. Что влияет на потери напора при движении жидкости по трубе?

## **Перечень использованных информационных ресурсов**

1.Иваненко, И.И. Гидравлика. Санкт-Петербургский государственный архитектурностроительный университет, ЭБС АСВ

2. Рабинович,Е.З. Гидравлика: учебник. М.:Гос.изд. физико-математической литературы, 1963.

3. Библиотека электронных ресурсов ДГТУ , http://de.donstu.ru/CDOSite/Pages/main.aspx

4. Крестин, Е. А. Гидравлика: Учебное пособие. Самара: Самарский государственный

архитектурно- строительный университет, ЭБС АСВ, 2010; http://www.iprbookshop.ru/20458.html 5. Крестин Е. А., Лукс А. Л., Нохрина Е. Н., Матвеев А. ГГидравлика: Учебно-методическое

пособие. Самара: Самарский государственный архитектурно- строительный университет, ЭБС АСВ, 2013.http://www.iprbookshop.ru/20459.html.

#### **Раздел 1 Физические основы функционирования гидро – и пневмосистем**

#### **Тема 1.3 Основы гидродинамики**

#### **Практическое занятие 2 Расчет простых трубопроводов**

#### **Теоретическая часть**

*Расчет простых трубопроводов.* Простым называют трубопровод, не имеющий боковых отверстий. Целями расчета простого трубопровода являются выбор условного прохода, определение потерь давления и толщины стенок.

Под *условным проходом* понимают внутренний диаметр трубопровода округлённый до ближайшего значения из установленного ряда. Ряды условных проходов устанавливает ГОСТ 16516-80.

Условный проход Dy (м) определяют по формуле:

$$
Dy = \sqrt{4Q/\pi} \cdot 9 = 1,13 \sqrt{Q/9},\tag{2.1}
$$

где Q – расход жидкости, м $^{2}/$  с;  $\rm 9$  - средняя скорость потока жидкости, м/с.

Условный проход Dy (мм) при измерении расхода жидкости л/мин и скорости потока жидкости в м/с определяют по формуле:

$$
Dy = 4.6 \sqrt{Q/9}.
$$
 (2.2)

При выборе скорости потока жидкости в трубопроводах гидроприводов следует учитывать, что с увеличением скорости потока уменьшаются масса и стоимость трубопроводов и соединений, но возрастают потери давления из-за преодоления гидравлических сопротивлений, увёличивается опасность возникновения кавитации во всасывающей гидролинии насоса и гидравлических ударов.

Рекомендуется принимать следующие, максимальные значения скорости потоков жидкости в напорных трубопроводах гидроприводов в зависимости от номинального давления Р ном (СЭВ РС 3644— 72):

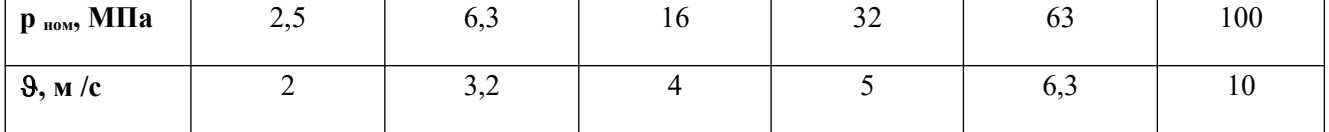

Для сливных трубопроводов обычно принимают  $\theta = 2$  м/с, а для всасывающих  $\theta \le 1.6$  м/с.

*Потери давления в трубопроводах*. Гидравлическими сопротивлениями называются силы трения, возникающие в жидкости при ее движении и вызывающие потери напора или давления. Различают два вида потерь: потери напора по длине  $h_L$  и местные потери напора  $h_m$ .

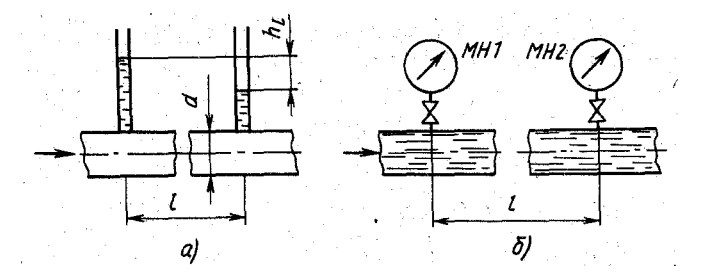

Рисунок 2.1- Схема для определения потерь напора (а) и давления (б) по длине трубопровода

Потери напора по длине (рис. 2.1, а) при равномерном движении жидкости в трубопроводе круглого сечения определяют по формуле Дарси—Вейсбаха:

$$
h_{L} = \lambda \cdot (L/d) \cdot 9^{2}/(2g) , \qquad (2.3)
$$

где λ - безразмерный коэффициент гидравлического трения (коэффициент Дарси); L и d - длина и диаметр трубопровода, м;  $\, 9^{2}/(2g)$  - скоростной напор, м.

Потери давления (Па) по длине трубопровода (рис. 2.1, б) определяют по формуле:

$$
\Delta p_{L} = \lambda \cdot y \cdot (L/d) \cdot 9^{2}/(2g), \qquad (2.4)
$$

где ү - удельный вес жидкости,  $\mathrm{H/m^{3}.}$ 

Если в формулу (2.4) подставить выражения скорости через расход жидкости и площадь сечения трубопровода 9 = 4· Q / ( $\pi$ · d $^2$ ) = 1,27· Q / d $^2$  и 9 $^2$  = 1,6 · Q $^2$  / d $^2$ , то она примет вид

$$
\Delta p_L = \lambda \cdot \gamma \cdot (L/d) \cdot 1,6 \cdot Q^2 / 2g d^4 = 0,8 \lambda \cdot \gamma (L \cdot Q^2 / g d^5), \qquad (2.5)
$$

Коэффициент Дарси для ламинарного и турбулентного режимов течения рассчитывают по разным формулам. Поэтому перед вычислением потерь давления необходимо определить режим течения жидкости.

 При ламинарном режиме коэффициент Дарси зависит от числа Рейнольдса и для гладких круглых трубопроводов рассчитывается по формуле Пуазейля:

$$
\lambda = 64 / \text{Re} = 64 \text{ v} / (9 \text{d}) = 64 \text{ v} \text{ d}^2 / 1,27 \text{ d} \text{ Q} = 64 \text{ v} \text{ d} / 1,27 \text{ Q}. \tag{2.6}
$$

Эта формула справедлива для стабилизированного ламинарного режима течения жидкости на большом расстоянии от входа в трубопровод. На практике при гидравлических расчетах гладких трубопроводов принимают  $\lambda = (75 \dots 150) / Re$ , (2,8)

где коэффициент 75 принимают для стальных труб, а 150 для гибких рукавов.

Если в формулу (2.8) подставить значение и значения известных постоянных для минеральных масел, то потери давления по длине ∆р<sub>L</sub> (МПа) при ламинарном режиме течения жидкости определяют по эмпирической формуле

$$
\Delta p_{L} = 0.64 \text{ v L} / Q / d^{4}, \qquad (2.9)
$$

где v – кинематическая вязкость, мм<sup>2</sup>/с; L – длина трубопровода, м; Q – расход жидкости, л/мин; d внутренний диаметр трубопровода, мм.

При турбулентном режиме течения жидкости коэффициент λ зависит в основном от материала трубопроводов и значений параметров их внутренних поверхностей. Для гладких стальных трубопроводов коэффициент определяют по формуле Блазиуса:

$$
\lambda = 0.316/4\sqrt{\text{Re}}.\tag{2.10}
$$

При турбулентном режиме течения в диапазоне  $2 \cdot 10^3$  Re  $\leq$  принимают  $\lambda = 0.04$ .

Если в формулу (1.79) подставить выражение для λ и известные значения постоянных, то потери давления по длине ∆р<sub>L</sub> (МПа) при турбулентном режиме течения жидкости можно определить по эмпирической формуле:

$$
\Delta p_{L} = 7,85 \text{ L Q}^2/\text{ d}^2, \tag{2.11}
$$

где L - в м; — в л/мин; O – расход жидкости л/мин; d — в мм.

Местные потери напора или давления возникают при движении потока жидкости через местные сопротивления.

*Местные потери напора* Ы<sub>m.</sub>определяют по формуле: Ы<sub>m</sub> = 
$$
\zeta \cdot 9
$$
 <sup>2</sup> / (2g), (2.12)

где ζ - безразмерный коэффициент местного сопротивления; 9  $\quad \frac{2}{7}$  /(2g) - скоростной напор, м.

Обычно коэффициент местного сопротивления определяют экспериментальным путем и выражают в виде эмпирических формул, графиков или в табличной форме. Значения коэффициентов местных сопротивлений приводятся в справочниках.

*Местные потери давления* ∆рm (Па) при движении жидкости через определенное местное сопротивление определяют по формуле:

$$
\Delta p_m = h_m \rho g = \zeta g^2 \rho / 2 \qquad (2.13)
$$

Если в формулу (2.13) подставить выражение 9  $\frac{1}{2} = (1,27 \text{ Q} / d^2 = 1,6 \text{ Q}^2 / d^2, \text{ to } 1)$ 

она примет вид:  $\Delta p_{\rm m} = \zeta \, \rho \, (1,6 \, {\rm Q}^2 \, / \, 2 {\rm d}^4) = 0,8 \, \zeta \, \rho \, ({\rm Q}^2 \, / \, {\rm d}^4)$  $(2.14)$ 

Если в формулу (2.14) подставить известные значения ρ и постоянных, то местные потери давления ∆р<sub>m</sub> (МПа) определяют по формуле

$$
\Delta p_m = 0.21 \zeta Q^2/d^2 \qquad (2.15)
$$

*Понятие об эквивалентной длине*. Иногда при расчете систем трубопроводов с большим числом местных сопротивлений потери вычисляют по их эквивалентным длинам. Длиной, эквивалентной длине данного местного сопротивления считается такая длина прямой трубы (того же диаметра, что и номинальный диаметр рассчитываемого трубопровода), на протяжении которой гидравлические потери равны потерям в данном сопротивлении. В результате такой замены все местные сопротивления в системе мысленно устраняются, длины труб соответственно условно увеличиваются и далее рассчитывается отрезок прямолинейного трубопровода.

$$
L_{\text{5KB}} = (\zeta / \lambda) \cdot d \tag{2.16}
$$

Расчет труб. на прочность сводится к определению толщины стенок. Различают тонкостенные и толстостенные трубы. Тонкостенными являются трубы, для которых отношение наружного диаметра к толщине стенки удовлетворяет условию  $D / \delta \geq 16$  или  $D / d_B < 1.7$  (где  $d_B$  - внутренний диаметр трубы). Толщина стенки тонкостенных труб

$$
\delta = p_{\text{max}}(D+m) / 2 [\sigma], \qquad (2.17)
$$

где - рмак. максимальное давление жидкости, Па; D - наружный диаметр трубы, м; m - предельное отклонение наружного диаметра, м; [σ] - допустимое напряжение материала трубы, Па.

Значения m принимают по стандартам на сортаменты труб.

Допускаемое напряжение [ $\sigma$ ] для материалов определяют по формуле:  $\sigma$ ] =  $\sigma_{\text{B}}$ / n<sub>B</sub> (2.18)

где  $\sigma_{\text{B}}$ . предел прочности материала трубы, Па; n<sub>в</sub>- коэффициент запаса прочности  $n_{\rm B} = 3 \dots 6$ ).

Толщину стенки толстостенных труб определяют по формуле Ляме.

#### **Цель работы**

- приобрести умения анализировать произведенные расчеты.

#### **Рабочее задание**

- 1. Ознакомиться с особенностью расчёта простых трубопроводов.
- 2. Оформить отчёт по практической работе

#### **Материально-техническое обеспечение работы (при необходимости)**

1. Технические средства обучения:

- компьютер с лицензионным программным обеспечением
- 2. Лист формата А4*.*
- 4. Калькулятор инженерный.
- 5. Ручка, карандаш простой, линейка

## **Порядок выполнения работы**

- 1. Изучить индивидуальное задание
- 2. Ознакомьтесь с краткими теоретическими сведениями по теме работы
- 3. Определить внутренний диаметр напорного трубопровода
- 4. Определить условный проход напорного трубопровода
- 5. Определить потери давления в трубе
- 6. Определить толщину стенки трубы
- 7. Оформить практическую работу в соответствии с заданными требованиями
- 8. Защитить работу, устно отвечая на вопросы закрепления
- 9. Пример оформления практической работы

#### **Контрольные вопросы**

- 1. Какой трубопровод называют простым?
- 2. Какое уравнение лежит в основе расчета простого трубопровода?
- 3. Сформулируйте определение эквивалентной длины.

#### **Задания для практической работы**

#### **Задача 1**

Определить необходимый внутренний диаметр напорного трубопровода при расходе рабочей жидкости  $Q = ..., \frac{\pi}{m}$ и допустимой скорости движения жидкости в трубе  $\theta = ..., \frac{m}{c}$ .

*Таблица 2.1 – Исходные данные для задачи 1*

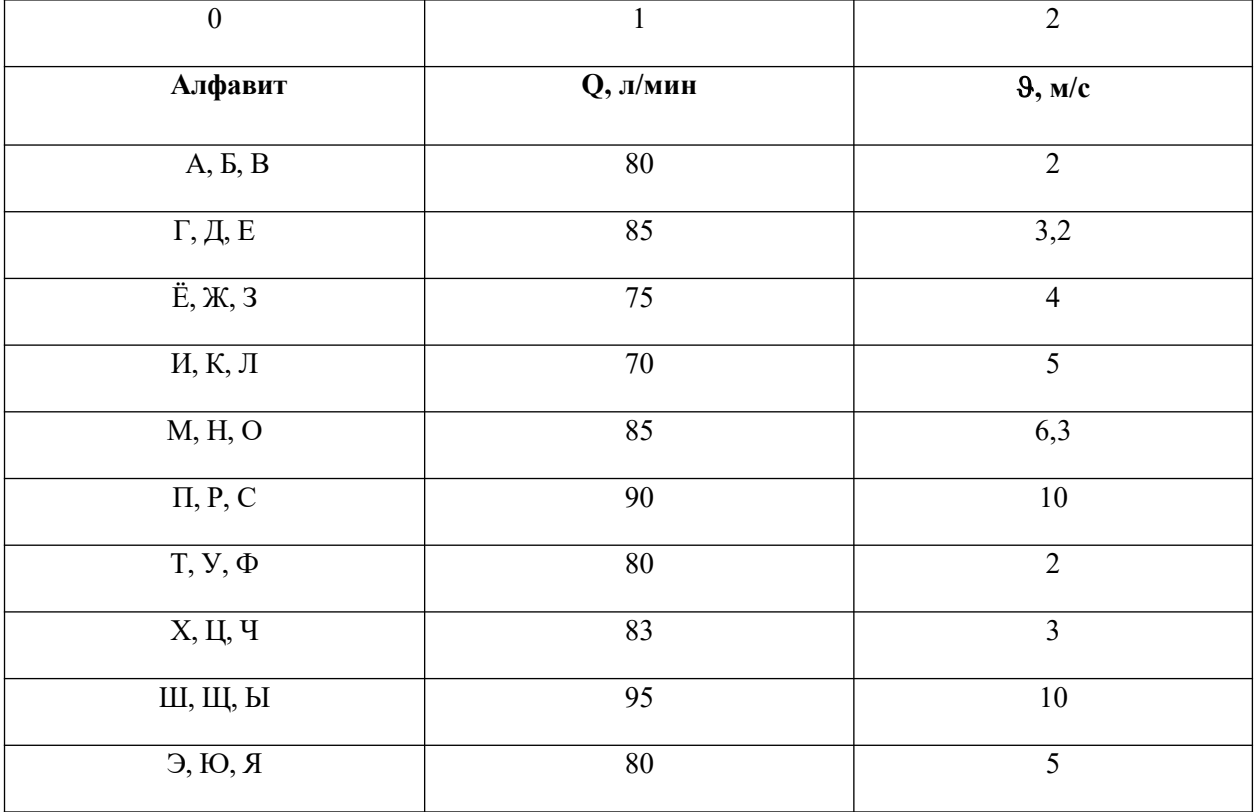

1. Начальная буква фамилии- 1 2. Начальная буква имени- 2

#### **Задача 2**

 Определить условный проход напорного трубопровода, если известен расход жидкости, протекающей через него,  $Q = ..., \frac{\pi}{MH}$  и номинальное давление  $p_{\text{out}} = ... MH$ 

*Таблица 2.2 – Исходные данные для задачи 2*

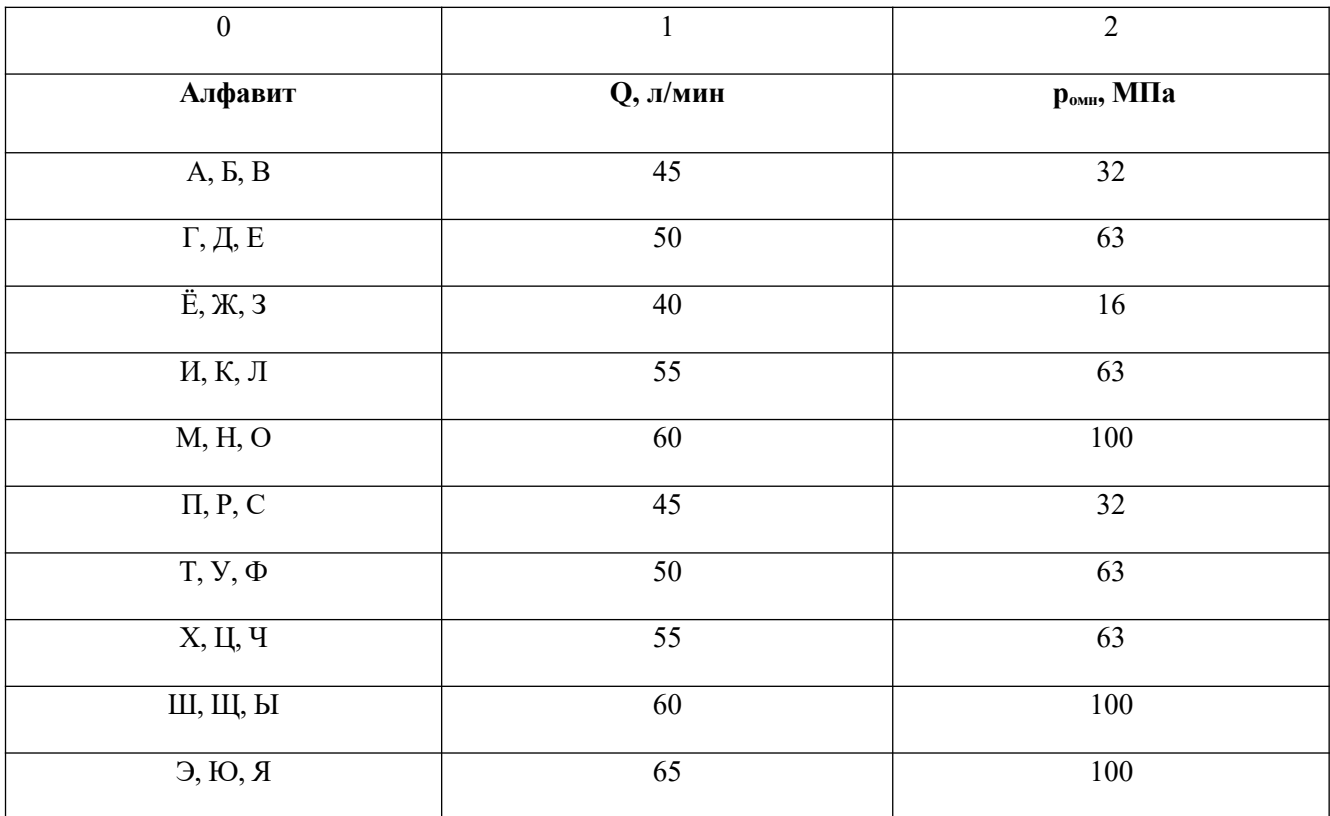

1. Начальная буква фамилии- 1 2. Начальная буква имени- 2

## **Задача 3**

Гладкий круглый трубопровод с внутренним диаметром  $d = ...$ мм имеет длину

L = … м. По трубопроводу перемещается рабочая жидкость - минеральное масло с кинематической вязкостью  $v = ...$  мм<sup>2</sup>/с. Определить, во сколько раз увеличатся потери давления по длине, если первоначальный расход жидкости  $Q_1 = ...$  л/мин увеличится в 3,2 раза.

*Таблица 2.3 – Исходные данные для задачи 3*

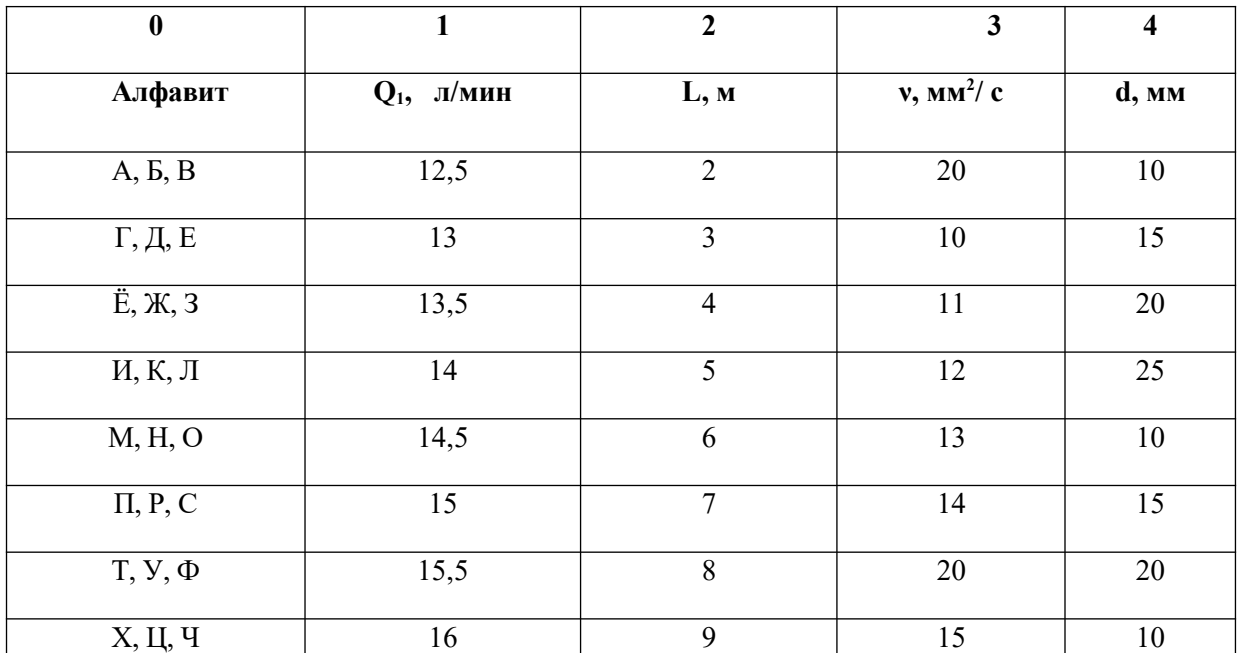

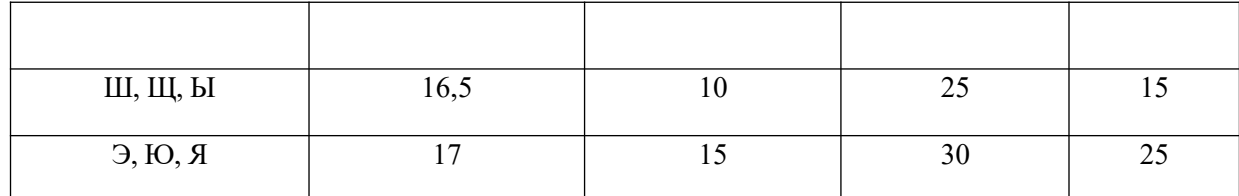

1. Начальная буква фамилии- 1 2. Начальная буква имени- 2,4

3. Начальная буква отчества- 3

#### **Задача 4**

Рабочая жидкость - минеральное масло перемещается по трубопроводу диаметром

d =… мм через местное сопротивление; коэффициент ζ..., расход жидкости Q = … л/мин. Определить местные потери давления.

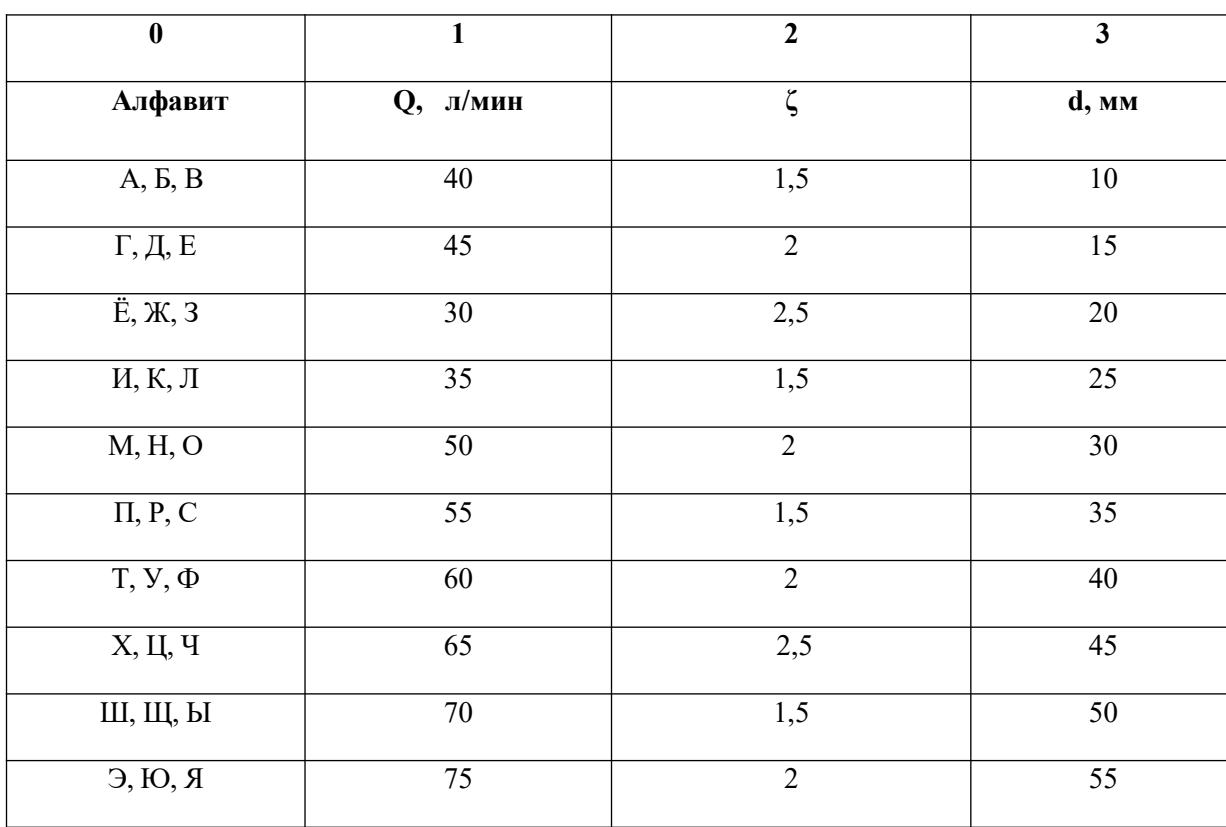

*Таблица 2.4 – Исходные данные для задачи 4*

1. Начальная буква фамилии- 1 2. Начальная буква имени- 2

3. Начальная буква отчества- 3

## **Задача 5**

 Определить толщину стенки трубы диаметром D =… мм из коррозионно-стойкой стали 12Х18Н10Т. Максимальное давление рабочей жидкости р<sub>мах</sub> = ... МПа. Временное сопротивление для стали  $\sigma_{\text{s}} = ...$ МПа.

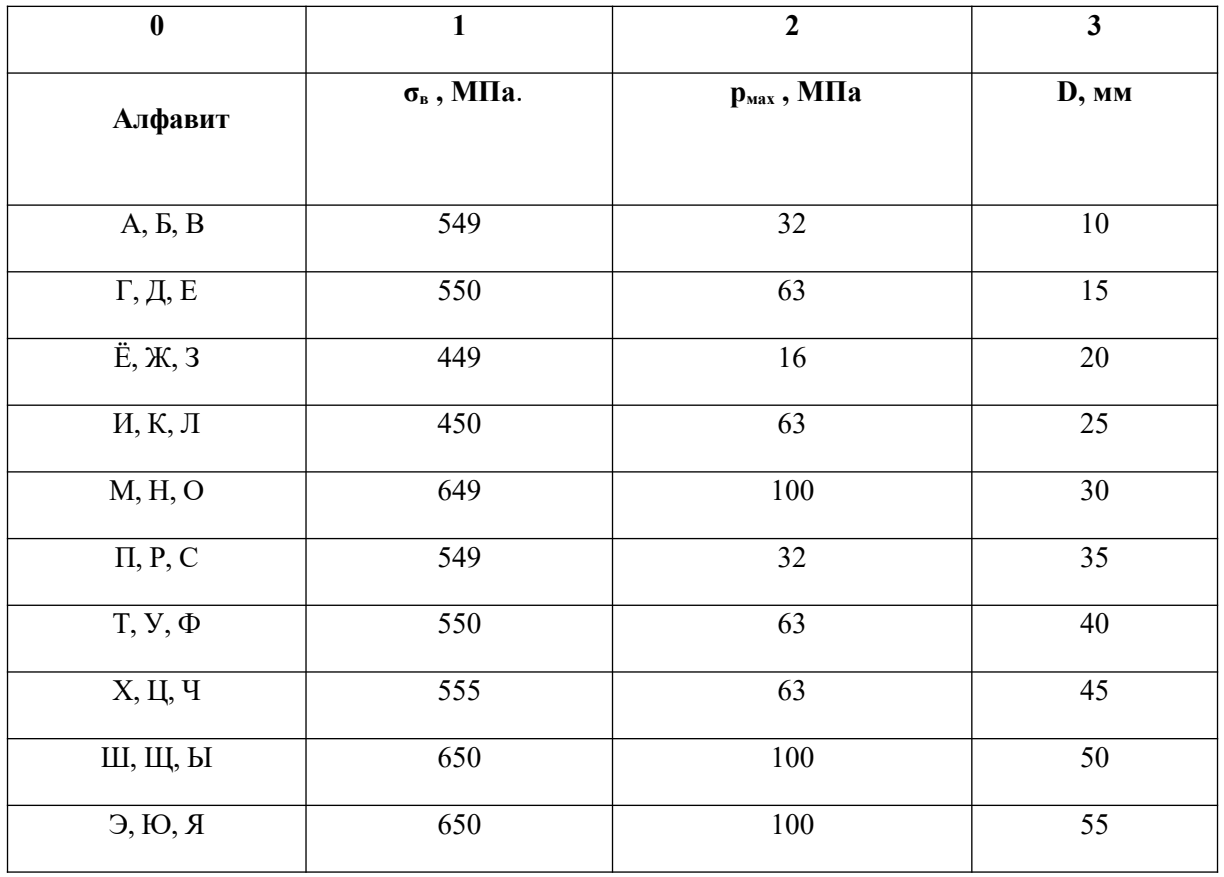

1. Начальная буква фамилии- 1 2. Начальная буква имени- 2

3. Начальная буква отчества- 3

## **Перечень использованных информационных ресурсов**

1.Иваненко, И.И. Гидравлика. Санкт-Петербургский государственный архитектурностроительный университет, ЭБС АСВ

2. Рабинович,Е.З. Гидравлика: учебник. М.:Гос.изд. физико-математической литературы, 1963.

3. Библиотека электронных ресурсов ДГТУ , http://de.donstu.ru/CDOSite/Pages/main.aspx

4. Крестин, Е. А. Гидравлика: Учебное пособие. Самара: Самарский государственный архитектурно- строительный университет, ЭБС АСВ, 2010; http://www.iprbookshop.ru/20458.html

5. Крестин Е. А., Лукс А. Л., Нохрина Е. Н., Матвеев А. ГГидравлика: Учебно-методическое пособие. Самара: Самарский государственный архитектурно- строительный университет, ЭБС АСВ, 2013.http://www.iprbookshop.ru/20459.html.

#### Тема 1.5 Основные газовые законы.

#### Раздел 1 Физические основы функционирования гидро - и пневмосистем

#### Практическое занятие 3

#### Теоретическая часть

Компрессоры предназначены для сжатия и перемещения различных газов. Они подразделяются на поршневые, ротационные центробежные и осевые.

#### Поршневые компрессоры.

Теоретический рабочий процесс одноступенчатого поршневого компрессора изображается в виде индикаторной диаграммы, построенной в координатах р,  $V$ (рис. 3.1).

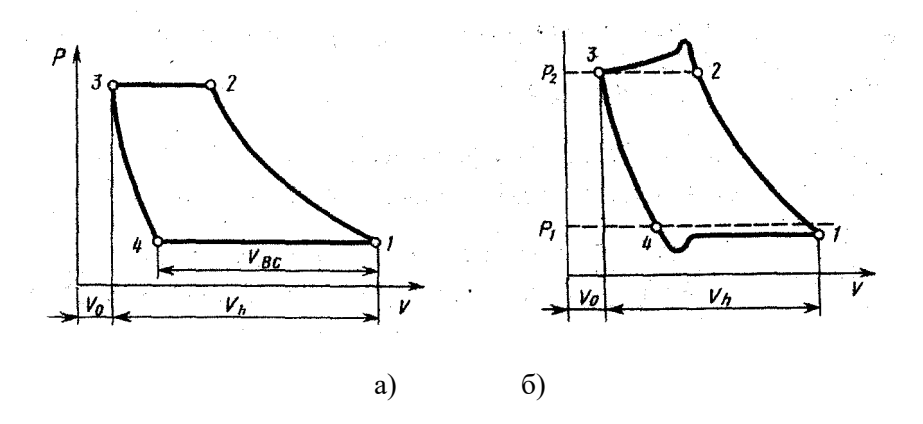

Рисунок 3.1 Индикаторной диаграммы, построенной в координатах р, V

Отношение объема всасывания V<sub>вс</sub> к рабочему объему цилиндра V<sub>h</sub> называют объемным КПД. ступени компрессора:

$$
n_{\rm L} = V_{\rm BC}/V_{\rm h} = 1 - \sigma \left(\lambda^{1/m} - 1\right) \tag{3.1}
$$

где  $\sigma = V_0/V_h$  - относительный объем вредного пространства;  $V_0$  и  $V_h$  - соответственно вредный и рабочий объемы цилиндра; λ - степень повышения давления; m - показатель политропы расширения газа, остающегося во вредном объеме.

Под степенью повышения давления понимают отношение давления на выходе из ступени к давлению на входе в ступень

$$
\lambda = p_2 / p_1 \tag{3.2}
$$

Действительный рабочий процесс одноступенчатого поршневого компрессора изображен на индикаторной диаграммой (рис. 3.1а) и отличается от теоретического главным образом наличием потерь давления во впускном и нагнетательном клапанах.

Отношение действительной подачи компрессора V к теоретической подаче  $V<sub>r</sub>$  называют коэффициентом подачи компрессора:

$$
n_{\nu} = V / V_{\tau}
$$
 (3/3)

Теоретическая подача компрессора ( $\mathbf{M}^3$ /с) определяется по формуле

$$
V_{\tau} = (\pi \cdot D^2 / 4) \cdot S \cdot n \tag{3.4}
$$

где D - диаметр цилиндра, м; S - ход поршня, м; n - частота вращения вала,  $66/c$ .

Коэффициент подачи компрессора может быть найден по формуле

$$
\eta_{v} = \eta_{\omega 6} \cdot \eta_{p} \cdot \eta_{\tau} \cdot \eta_{y\tau}, \qquad (3.5)
$$

где ɳ р - коэффициент, учитывающий уменьшение давления газа при всасывании вследствие сопротивления системы всасывания;

 $\eta$   $\tau$  - коэффициент, учитывающий увеличение температуры газа от нагревания его при контакте со стенками цилиндра; ɳ ут - коэффициент, учитывающий утечки газа через неплотности во всасывающих клапанах.

сжатия и нагнетания, кг/с.

Массовая подача компрессора (кг/с) определяется по формуле

$$
M = p_1 / V \bullet (R T_1), \tag{3.6}
$$

где p1 - давление всасывания, Па; V - действительная подача компрессора при давлении всасывания, м $^3$ /с; R - газовая постоянная,  $\frac{\text{Im}}{\text{K}}$  (кг K);  $\text{T}_1$ - абсолютная температура газа на всасывании, К.

Теоретическая мощность , (кВт) привода компрессора при изотермическом сжатия

$$
N_{\text{H3}} = p_1 V \ln \lambda / 10^3 = p_1 V \ln \cdot (p_2 / p_1) / 10^3 \tag{3.7}
$$

Теоретическая мощность (кВт) привода компрессора при адиабатном сжатия

$$
N_{aa} = k / (k - 1) \cdot (p_1 V / 10^3) \cdot (\lambda^{k-1/k} - 1),
$$
\n(3.8)

где k - показатель адиабаты. k – 1,4

Теоретическая мощность (кВт) привода компрессора при политропном сжатия

$$
N_{\text{non}} = m / (m - 1) \cdot (p_1 V / 10^3) \cdot (\lambda^{m \cdot 1/m} - 1), \tag{3.9}
$$

где m - показатель политропы.

## **Цель работы**

- приобрести практические навыки по определению основных параметров компрессора для заданных условий

#### **Рабочее задание**

- 1. Научиться рассчитывать работу сжатия в компрессоре.
- 2. Научиться определять производительность, мощность и КПД компрессора
- 3. Оформить отчёт по практической работе

#### **Материально-техническое обеспечение работы (при необходимости)**

- 1.Технические средства обучения:
- компьютер с лицензионным программным обеспечением
- 2. Раздаточный материал: справочные таблицы, номограмма
- 3. Лист формата А4*.*
- 4. Калькулятор инженерный.
- 5. Ручка, карандаш простой, линейка.

## **Порядок выполнения работы**

- 1. Изучить индивидуальное задание
- 2. Ознакомьтесь с краткими теоретическими сведениями по теме работы
- 3. Определить действительную подачу компрессора.
- 4. Определить теоретическую мощность привода компрессора при изотермическом, адиабатном и политропном сжатии
- 5. Оформить практическую работу в соответствии с заданными требованиями
- 6. Защитить работу, устно отвечая на вопросы закрепления
- 7. Пример оформления практической работы (Приложение В)

## Контрольные вопросы

1. Назначение компрессора.

2. В чем отличие действительного рабочего процесса одноступенчатого поршневого компрессора от теоретического?

## Задания для практической работы

## Залача 1

Одноцилиндровый одноступенчатый поршневой компрессор сжимает воздух от давления р<sub>1</sub> =... Па до р<sub>2</sub> = ... Па. Определить действительную подачу компрессора, если диаметр цилиндра D = ... м, ход поршня S = ... м, частота вращения вала n = ... об/с, относительный объём вредного пространства  $\sigma$  =..., показатель политропы расширения остающегося во вредном объёме m =..., и коэффициент учитывающий уменьшение давления газа при всасывании,  $\eta_p = \dots$ 

Таблица 3.1 – Исходные данные для задачи 1

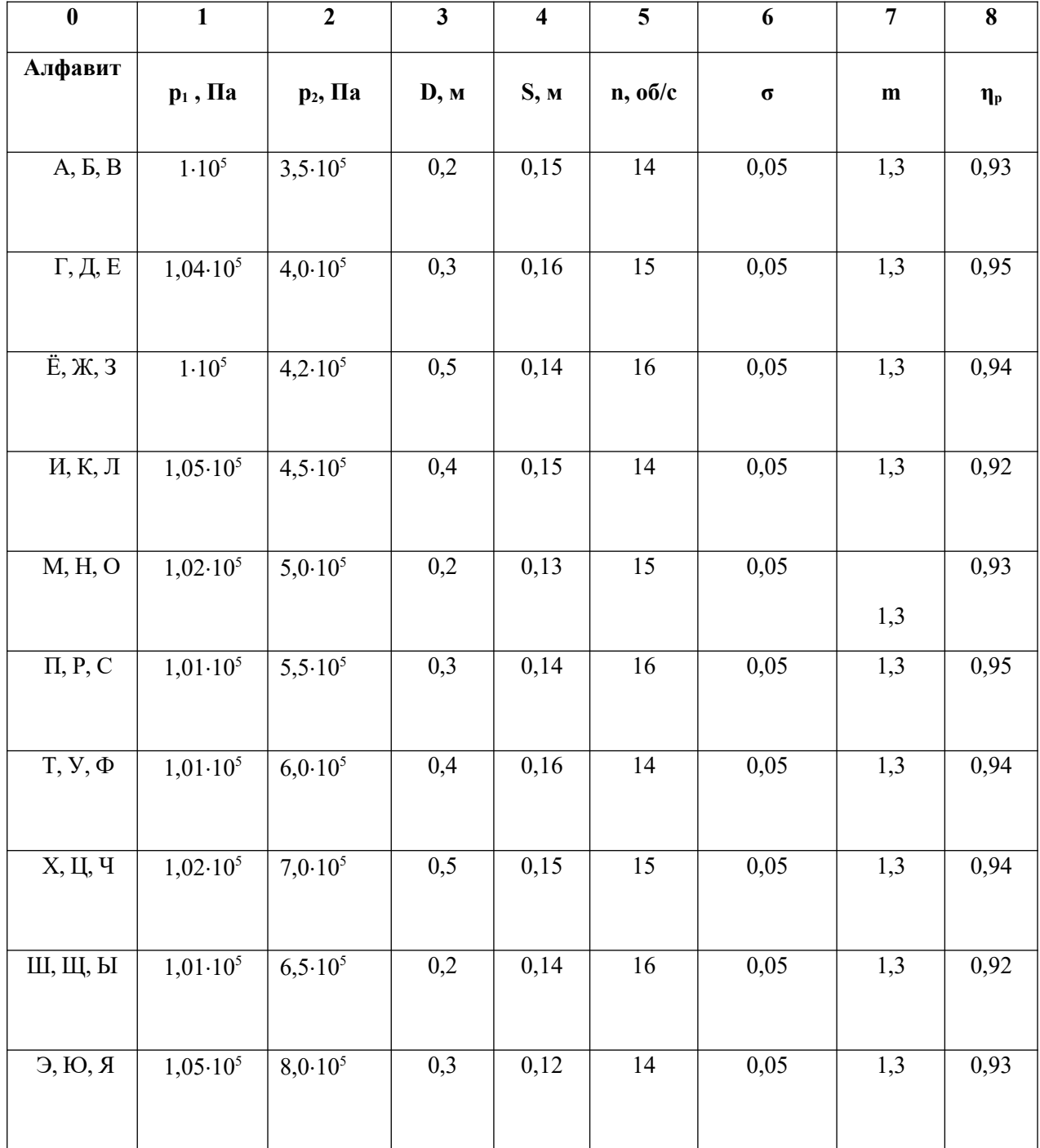

1. Начальная буква фамилии- $1,\!3$ 2. Начальная буква имени- 2,4

3. Начальная буква отчества- 5,8

#### Залача 2

Одноступенчатый поршневой компрессор всасывает воздух при давлении р<sub>1</sub>=... Па и температуре  $t_1$ = ... °C и сжимает его до давления  $p_2$ = ... Па. Определить теоретическую мощность привода компрессора при изотермическом, алиабатном и политропном сжатии, если массовая полача компрессора М= ... кг/с и показатель политропы m =....

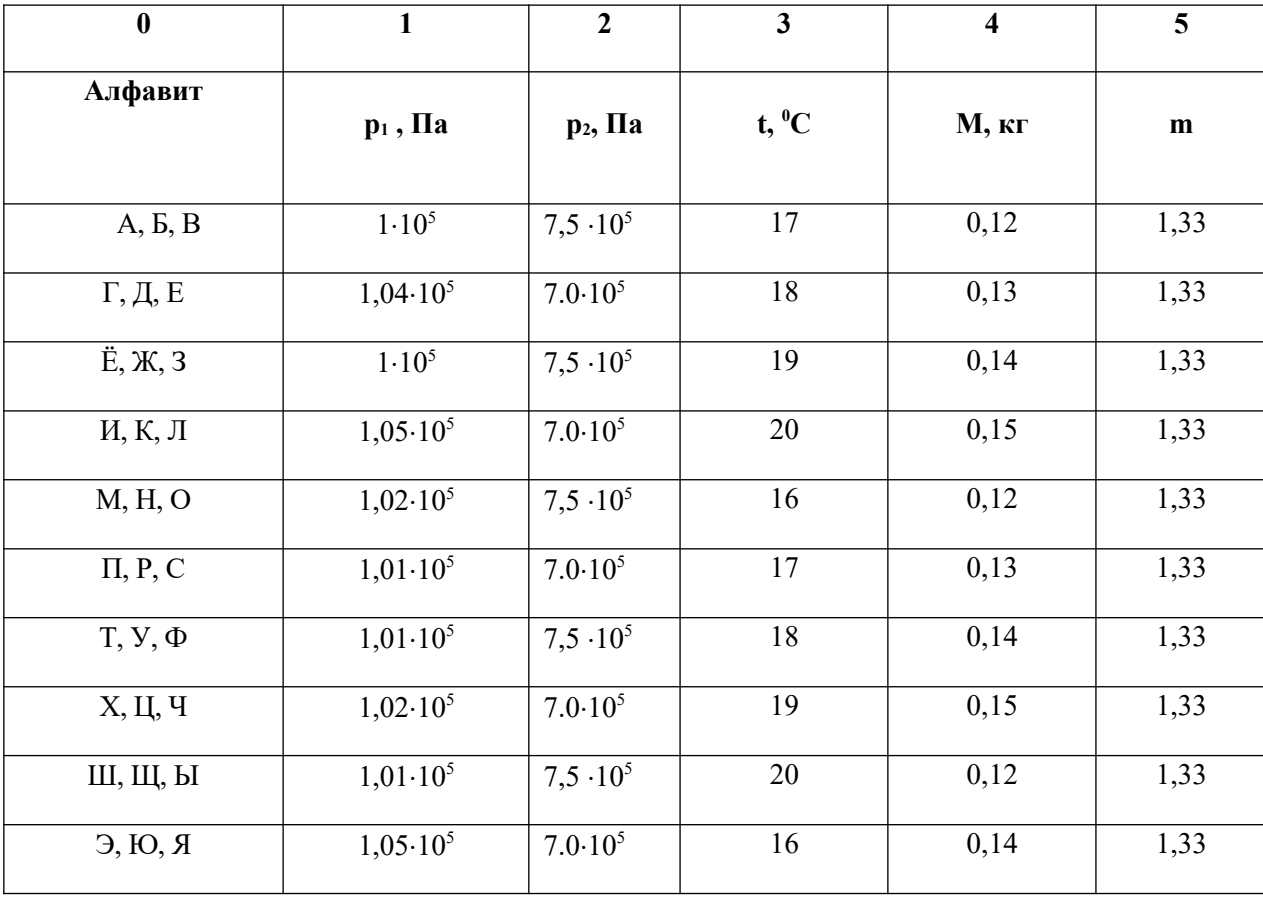

Таблица 3.2 – Исходные данные для задачи 2

1. Начальная буква фамилии- 1,3 2. Начальная буква имени-2

3. Начальная буква отчества- 4

#### Перечень использованных информационных ресурсов

1. Иваненко, И.И. Гидравлика. Санкт-Петербургский государственный архитектурностроительный университет, ЭБС АСВ

2. Рабинович, Е.З. Гидравлика: учебник. М.:Гос.изд. физико-математической литературы, 1963.

3. Библиотека электронных ресурсов ДГТУ, http://de.donstu.ru/CDOSite/Pages/main.aspx

4. Крестин, Е. А. Гидравлика: Учебное пособие. Самара: Самарский государственный архитектурно- строительный университет, ЭБС ACB, 2010; http://www.iprbookshop.ru/20458.html

5. Крестин Е. А., Лукс А. Л., Нохрина Е. Н., Матвеев А. ГГидравлика: Учебно-методическое пособие. Самара: Самарский государственный архитектурно- строительный университет, ЭБС ACB, 2013.http://www.iprbookshop.ru/20459.html.

## **Раздел 2. Гидро – и пневмоприводы Тема 2.2. Энергообеспечивающая подсистема Практическое занятие 4**

## **Теоретическая часть**

Основными параметрами насосов является: рабочий объём (V), подача (Q), давление нагнетания (р), крутящий момент (М), мощность (N), а также объёмный ( $\eta$ ), механический

(η м), гидравлический (ηг) КПД.

Под рабочим объёмом V насоса понимается разность наибольшего и наименьшего значений замкнутого объёма за оборот или двойной ход рабочего органа насоса, т.е. объём жидкости, вытесняемой в гидросистему за один оборот вала:

$$
V = Q / n (M3)
$$
 (4.1)

Объёмной подачей насоса Q (м<sup>3</sup> / с) называется отношение объёма подаваемой рабочей жидкости во времени:  $Q = V \cdot n$  или  $Q = V/t$  $(4.2)$ 

где n - частота вращения вала насоса (величина равная числу полных оборотов за единицу времени; в системе СИ её размерность с<sup>-1</sup> допускается об/с или об/ мин).

> Мощность насоса N<sub>3л</sub> (Bт) характеризуется как мощность, потребляемая насосом от приводного двигателя  $N_{\text{H}} = N/n_{\text{H}}$  $(4.3)$

Полезная мощность насоса  $N_{\text{n}}$  (Br) определяется мощностью, сообщаемой насосом подаваемой жидкости

$$
N_{\rm n} = pQ \tag{4.4}
$$

где р - давление на выходе из насоса, МПа

$$
\Delta p = p_{\text{max}} - p_{\text{B}} \tag{4.5}
$$

Крутящийся момент на валу  $M = \Delta pQ / 2 \pi n(H \cdot M)$  $(4.6)$ 

КПД насоса η - отношение полезной мощности насоса к потребляемой

$$
\eta = N_{\rm n}/N \tag{4.7}
$$

Полный КПД насоса η равен произведению трёх частных КПД

$$
\eta = \eta_{\rm M} \eta_{\rm r} \eta_{\rm o} \tag{4.8}
$$

### Цель работы

- приобрести умения анализировать произведенные расчеты параметров для заданных условий

### Рабочее задание

- 1. Изучить теоретический материал по теме
- 2. Научиться определять основные параметры насоса
- 3. Оформить отчёт по практической работе

#### Материально-техническое обеспечение работы (при необходимости)

1. Технические средства обучения:

- компьютер с лицензионным программным обеспечением
- 2. Раздаточный материал: справочные таблицы, номограмма
- 3. Лист формата А4.
- 4. Калькулятор инженерный.
- 5. Ручка, карандаш простой, линейка.

#### Порядок выполнения работы

- 1. Изучить индивидуальное задание
- 2. Рассчитать основные параметры насоса
- 3. Оформить практическую работу в соответствии с заданными требованиями
- 4. Защитить работу, устно отвечая на вопросы закрепления
- 5. Пример оформления практической работы

#### Контрольные вопросы

1. Как определить мощность, необходимую для привода насоса?

2. Чему равен полный КПД насоса?

3. Как определяется подача насоса по его параметрам?

#### Задания для практической работы

#### Задача 1.

Определить потребляемую мощность N электродвигателем, полезную мощность N насоса, полный КПД, крутящий момент М на валу при расчётной подаче  $Q = ..., n/m$ ин, если давление на выходе насоса  $p_{\text{\tiny{BhIX}}} = ...$ , МПа и на входе р<sub>вх</sub>=..., МПа; объёмный КПД  $\eta_0$  = и механический КПД  $\eta_{\text{Mex}}$  = 0,92; частота вращения n =..., мин<sup>-1</sup>.

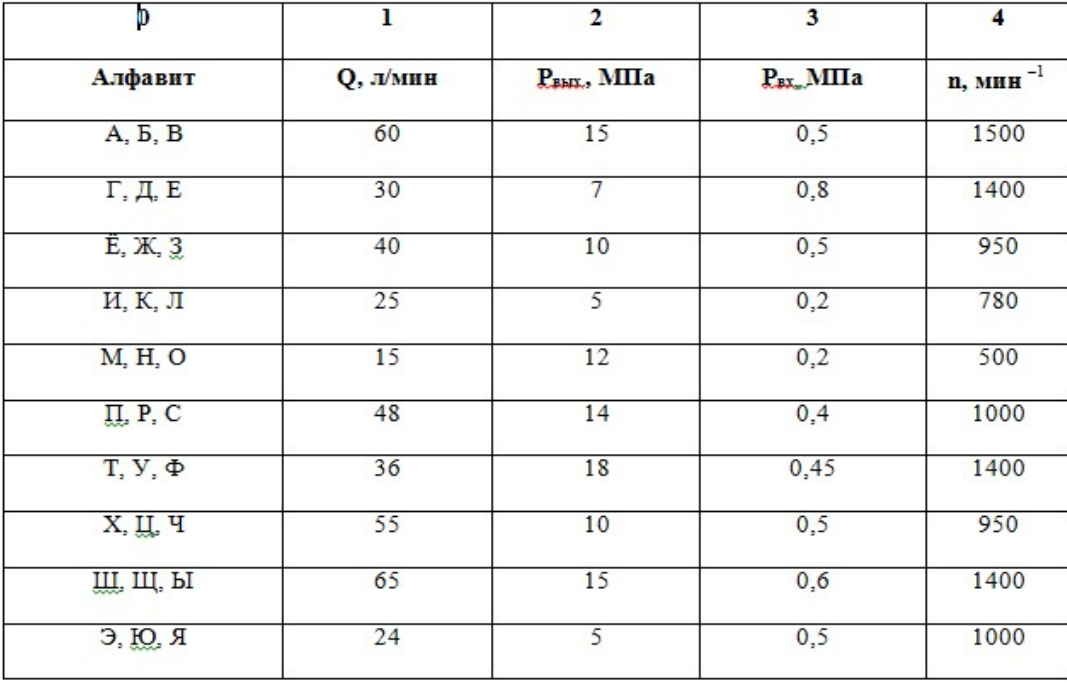

Таблица 4.1 – Исходные данные для задачи 1

1. Начальная буква фамилии- 1 2. Начальная буква имени- 2,4

3. Начальная буква отчества- 3

#### Задача 2.

Насосная установка за часа  $t \dots$  = работы поднимает из скважины  $Q = \dots M^3$  воды. Полый напор, развиваемый насосом: Н =... м. Определить полезную мощность N<sub>n</sub> = ...и его КПД  $\eta$  = .., если мощность приводящего электродвигателя  $N$ эл = ...

Таблица 4.2 – Исходные данные для задачи 2

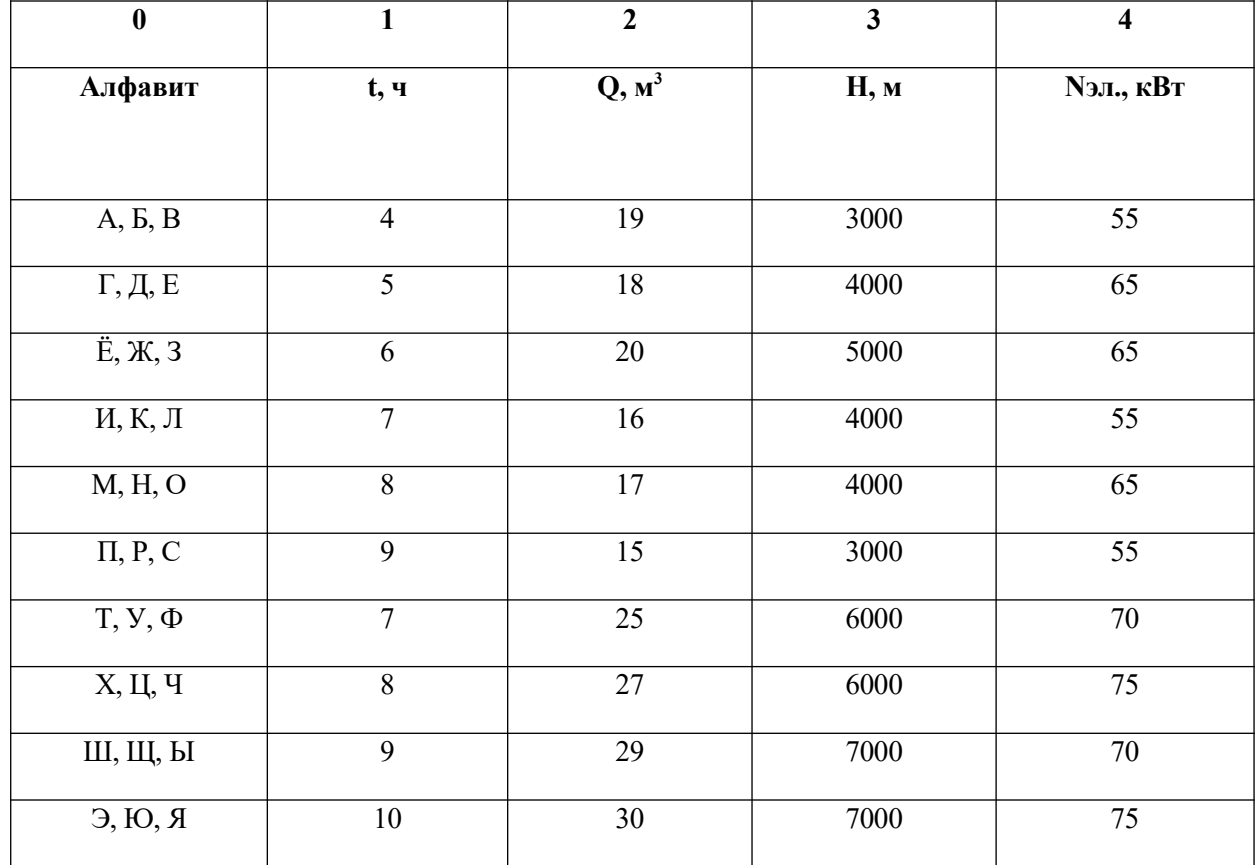

1. Начальная буква фамилии- 1,2 2. Начальная буква имени- 3

3. Начальная буква отчества- 4

### **Перечень использованных информационных ресурсов**

1.Иваненко, И.И. Гидравлика. Санкт-Петербургский государственный архитектурностроительный университет, ЭБС АСВ

2. Рабинович,Е.З. Гидравлика: учебник. М.:Гос.изд. физико-математической литературы, 1963.

3. Библиотека электронных ресурсов ДГТУ , http://de.donstu.ru/CDOSite/Pages/main.aspx

4. Крестин, Е. А. Гидравлика: Учебное пособие. Самара: Самарский государственный архитектурно- строительный университет, ЭБС АСВ, 2010; http://www.iprbookshop.ru/20458.html

5. Крестин Е. А., Лукс А. Л., Нохрина Е. Н., Матвеев А. ГГидравлика: Учебно-методическое пособие. Самара: Самарский государственный архитектурно- строительный университет, ЭБС АСВ, 2013.http://www.iprbookshop.ru/20459.html.

### **Раздел 2 Гидро - и пневмоприводы**

#### **Тема 2.2. Энергообеспечивающая подсистема**

#### **Практическое занятие 5**

## **Определение подачи, производительности и мощности центробежного насоса в зависимости от числа оборотов двигателя**

#### **Теоретическая часть**

*Центробежным насосом* называют лопастной насос, в котором жидкость перемещается через рабочее колесо от центра к периферии.

*Основными параметрами* центробежных насосов являются объемная подача Q, напор *Н*, мощность *Nп*, *КПД* и частота вращения *n* рабочего колеса.

Эти параметры взаимосвязаны и изменение одного из них неизбежно влечет за собой изменение других. Например, если при постоянной частоте вращения ротора увеличить подачу насоса, то создаваемый им напор уменьшится.

а) Подача. Объем перекачиваемой в единицу времени жидкости называется подачей и выражается в м<sup>3/</sup>ч или л/с.

Высота, на которую жидкость может быть поднята центробежным насосом, называется напором и ее измеряют в метрах. Эта высота не зависит от свойств жидкости (ее удельного веса), если вязкость жидкости не превышает вязкости воды.

$$
Q = V/n, \, M^3/q \tag{5.1}
$$

б) Полный напор. Для горизонтального насоса полный напор определяют по формуле

$$
H = Hd - Hs + vd2 / 2 \cdot g - vs2 / 2 \cdot g
$$
 (5.2)

где H<sub>d</sub> - гидростатическое давление на выходе из насоса, измеряемое у выходного патрубка и отнесенное к оси вала насоса, м;

Hs - гидростатическое давление на входе, измеряемое у входного патрубка и отнесенное также к оси вала, м.

Если давление на входе является отрицательной величиной, то перед членом  $H_s$  уравнении (5.2) будет знак плюс.

Последние два члена уравнения (5.2) представляют собой разницу кинетических энергий (скоростных напоров) у выходного и входного патрубков.

Уравнение (5.2) дает полный напор или энергию, сообщенную жидкости рабочим колесом между точками на входе и выходе, где измеряются давления (рис. 5.1).

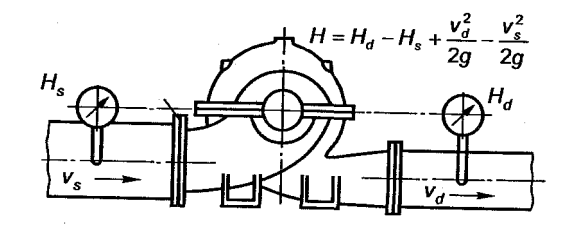

Рисунок 5.1- Полный напор насосов с горизонтальным валом

Для вертикальных насосов с погруженными под воду рабочими органами полный напор определяют с помощью равенства

$$
H = Hd + Hs + vd2 / 2 \bullet g,
$$
\n(5.3)

где  $H_d$  - гидростатическое давление на выходе, отнесенное к оси напорного колена;

Hs - геометрическая высота всасывания (расстояние от уровня жидкости до центра рабочего колеса).

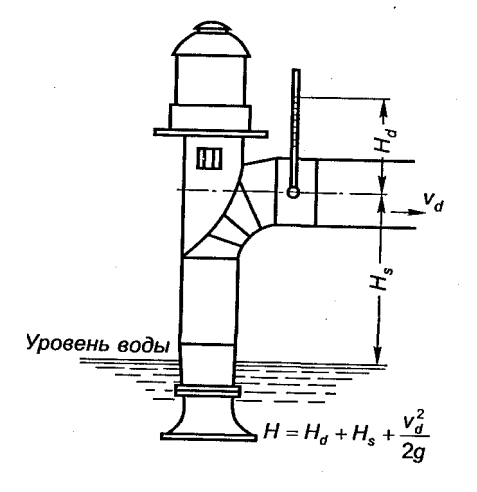

Величину Н<sub>з</sub> можно определить из уравнения Бернулли при условии:  $v_2 = 0$ ,  $\alpha_1 = 0$  (приемный резервуар достаточно больших размеров),  $p_2 = p_a$  и  $z_2 - z_1 = H_s$ .

$$
H_s = \frac{p_a - p_1}{\gamma} - \frac{v_1^2}{2g} - \sum \Delta h_\omega.
$$
\n(5.4)

Величину  $H_{\text{max}} = p_a - p_1/\gamma$  — называют вакууметрической высотой всасывания насоса;  $\Sigma \Delta h_{w}$ - сумма потерь напора во всасывающем трубопроводе.

в) Коэффициент полезного действия. Степень гидравлического и механического совершенства насоса определяется значением его КПЛ, который равен отношению полезной мошности насоса к мошности N, полвеленной к валу насоса.

Мощность на валу насоса является в то же время полезной мощностью привода.

Полный КПД насоса

$$
\eta = \frac{\text{полезная мощность наосса}}{\text{мощность на валу}} = \frac{\rho QH}{367 \cdot 10^3 N},\tag{5.5}
$$

где Q – подача насоса в м<sup>3</sup>/ч, H – напор в м вод. ст.,  $\rho$  – плотность воды кг/м<sup>3</sup>, N- мощность кВт. Если подачу Q измеряют в л/с, а мощность N - в лошадиных силах, то

$$
\eta = \frac{\rho Q H}{75.10^3 N}.\tag{5.6}
$$

Если насос предназначен для работы не на холодной воде, на которой проводились испытания, а на другой жидкости, то для получения полезной мощности вычисленную при испытаниях величину следует умножить на плотность подаваемой жидкости.

Полный КПД применяют для сравнения экономичности работы центробежных насосов. Кроме полного КПД, имеется ряд частных к. п. д., применяемых конструкторами и исследователями: гидравлический, механический, объемный. Они относятся только к какой-нибудь одной стороне работы насоса и не представляют интереса для тех, кто эксплуатирует насосы, но важны для изучения работы насоса.

г) Коэффициент быстроходности. Для описания гидравлических типов водяных турбин Камерер (1915) ввел характеристику, названную коэффициентом быстроходности, которая позднее была применена к центробежным насосам.

Коэффициент быстроходности

$$
n_s = \frac{3,65\sqrt{Q}}{H^4},\tag{5.7}
$$

где n - число оборотов в минуту;

О - подача,  $M^3/c$ ;

Н - напор, м вод. ст.

В паспорте насоса обычно указывают параметры насоса, соответствующие условиям, при которых КПД наибольший. Чтобы определить параметры насоса в различных условиях его работы, при заводских испытаниях строят характеристики насосов, устанавливающие в графической форме связи между Q и H; O и  $\eta$ ; O и N при постоянной частоте вращения колеса  $n$  =const.

Характеристикой гидромашины называют функциональную зависимость между ee определенными параметрами при неизмененных других параметрах. Характеристики гидромашин приводятся аналитически, в таблицах или в диаграммах.

По указанным характеристикам можно установить высоту всасывания насоса. На кривой  $H(0)$ показана рабочая часть характеристики насоса (волнистой чертой), в пределах которого рекомендуется его применение. Для определения подачи, при которой насос создает требуемый напор  $H - 35$  м, откладывают на характеристике насоса значение этого напора. Из полученной точки проводят горизонтальную линию до пересечения с кривой  $H(O)$  в точке A. Из точки A проводят вертикальную линию до оси абсцисс и определяют искомую подачу насоса О. При перекачке воды напор H насоса равен 35 м при объемной подаче О 41 л/с. По точкам пересечения штриховой вертикальной линии с кривыми  $H(0)$ ,  $\eta(0)$  и  $Hec(0)$  определяют мощность N

(26 кВт), КПД насоса (78%) и допустимую высоту всасывания *Hвс* (6 м). Характеристики насосов, построены для частоты вращения n = 24с.

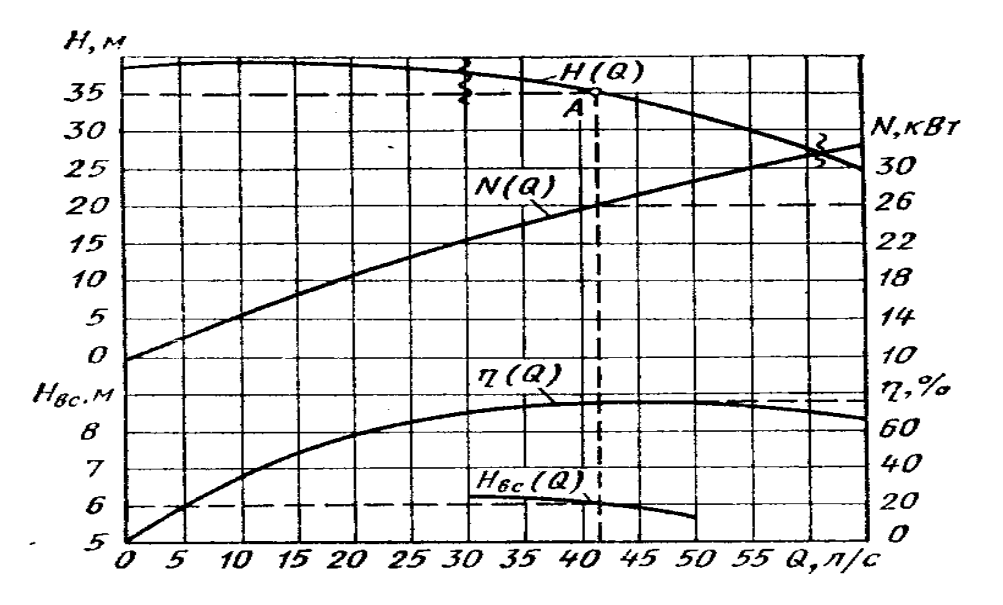

Рисунок 5.3- Рабочие характеристики насоса

## **Цель работы**

- приобрести практические навыки по определению режимов движения реальных жидкостей;

- приобрести умения анализировать произведенные расчеты параметров для заданных условий

## **Рабочее задание**

- 1. Ознакомиться с расчетной схемой гидроцилиндра
- 2. Научиться определять основные параметры центробежного насоса
- 3. Оформить отчёт по практической работе в соответствии с заданными требованиями

## **Материально-техническое обеспечение работы (при необходимости)**

- 1.Технические средства обучения:
- компьютер с лицензионным программным обеспечением
- 2. Раздаточный материал: справочные таблицы, номограмма
- 3. Лист формата А4*.*
- 4. Калькулятор инженерный.
- 5. Ручка, карандаш простой, линейка.

### **Порядок выполнения работы**

- 1. Определить геометрическую высоту всасывания центробежного насоса;
- 2. Определить скорость жидкости во всасывающем трубопроводе;
- 3. Определить напор насоса;
- 4. Определить скорость во всасывающем и нагнетательном трубопроводе;
- 5. Определить мощность насоса.

### **Контрольные вопросы**

- 1. Назовите основные технические характеристики центробежного насоса.
- 2. Как определить мощность на валу центробежного насоса?
- 3. Как влияет частота вращения рабочего колеса на подачу центробежного насоса?

#### **Задания для практической работы:**

#### **Задача 1**

Определить геометрическую высоту всасывания центробежного насоса, если его подача  $Q = ...$ л/с, диаметр всасывающего трубопровода  $d = ...$ мм, сумма потерь напора во всасывающем трубопроводе  $\Sigma$ h<sub>ω</sub> = ... м, а допустимая вакуумметрическая высота всасывания насоса Н<sub>вак...</sub> м.

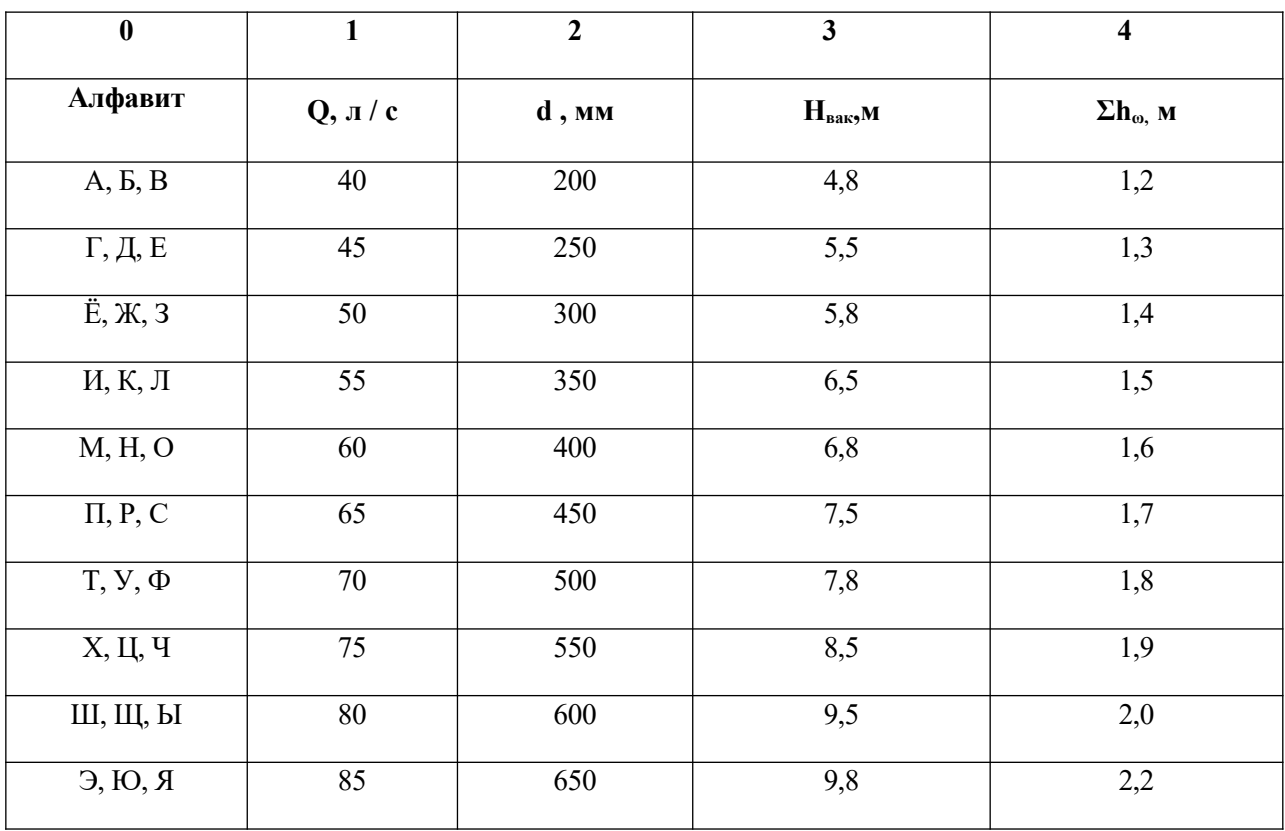

*Таблица 5.1 – Исходные данные для задачи 1*

1. Начальная буква фамилии- 1,2 2. Начальная буква имени- 3,

3. Начальная буква отчества- 4

## **Задача 2**

Определить напор насоса, если его подача  $Q = ...$  м<sup>3</sup>/с; диаметр всасывающего трубопровода  $d_1 = ...$ мм; диаметр нагнетательного трубопровода  $d_2 = ...$  мм, показания

манометра соответствуют напору  $H_4$  ... м, показания вакуумметра  $H_s$  м; расстояние по вертикали между центрами вакуумметра и манометра  $\Delta$  h = ... м.

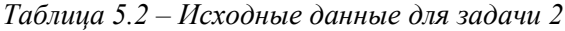

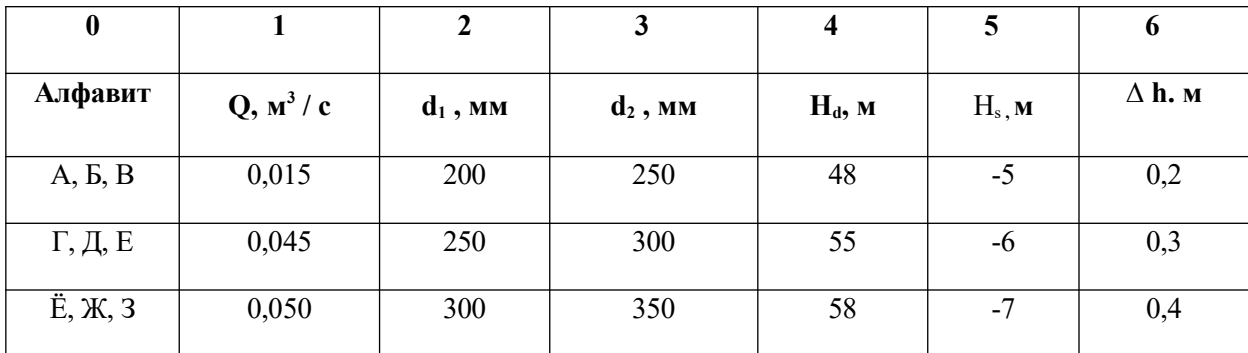

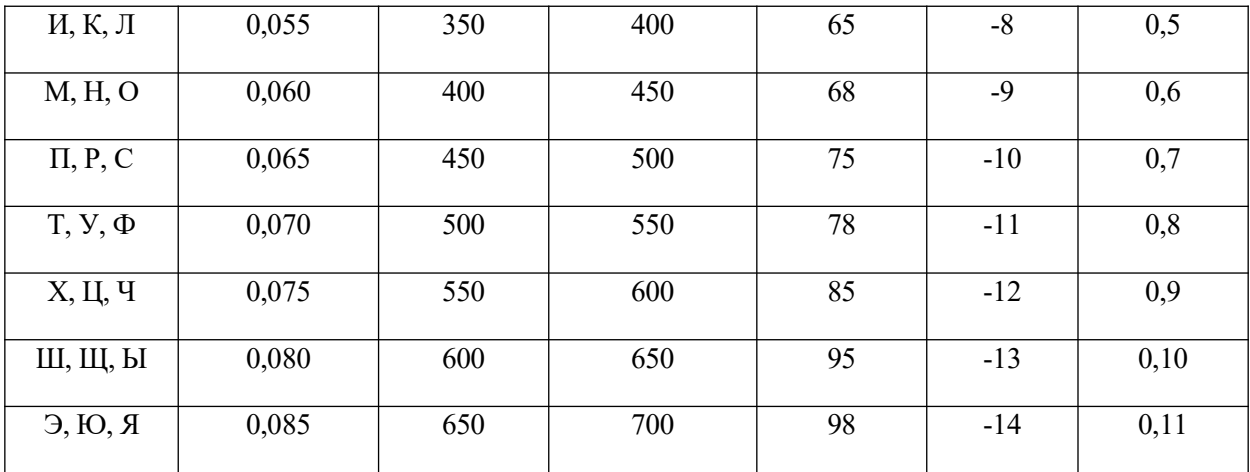

1. Начальная буква фамилии - 1,2 2. Начальная буква имени- 3,4

#### 3. Начальная буква отчества - 5,6

#### **Задача 3**

Объемная подача центробежного насоса  $Q_1 = ...$   $M^3 / c$  при напоре  $H_1 = ...$  м вод, ст. и частоте вращения n = 960... мин<sup>-1</sup>, КПД насосной установки с учетом всех потерь  $\eta = ...$  Определить, какой мощности N и частоты вращения n необходимо установить электрический двигатель для того, чтобы повысить объемную подачу насоса до  $\rm Q_2$  = …м $^3$ /с. Определить также, как при этом изменится напор H насоса.

| $\boldsymbol{0}$               | $\mathbf{1}$      | $\boldsymbol{2}$  | $\mathbf{3}$ | 4                           |
|--------------------------------|-------------------|-------------------|--------------|-----------------------------|
| Алфавит                        | $Q_1$ , $M^3 / c$ | $Q_2$ , $M^3 / c$ | $\mathbf{n}$ | Н <sub>1</sub> , м вод, ст, |
| A, B, B                        | 0,1               | 0, 1445           | 0,65         | 48                          |
| $\Gamma$ , Д, Е                | 0,4               | 0, 1445           | 0,65         | 55                          |
| $\ddot{E}$ , $\chi$ , 3        | 0,5               | 0, 1445           | 0,65         | 58                          |
| И, К, Л                        | 0,55              | 0, 1445           | 0,65         | 65                          |
| M, H, O                        | 0,60              | 0, 1445           | 0,65         | 68                          |
| $\Pi$ , P, C                   | 0,65              | 0, 1445           | 0,65         | 75                          |
| $T, Y, \Phi$                   | 0,70              | 0, 1445           | 0,65         | 78                          |
| Х, Ц, Ч                        | 0,75              | 0, 1445           | 0,65         | 85                          |
| Ш, Щ, Ы                        | 0,80              | 0, 1445           | 0,65         | 95                          |
| $\Theta$ , $\Theta$ , $\Theta$ | 0,85              | 0, 1445           | 0,65         | 98                          |

*Таблица 5.3 – Исходные данные для задачи 3*

1. Начальная буква фамилии - 1, 2. Начальная буква имени- 3,4

3. Начальная буква отчества - 2

## **Перечень использованных информационных ресурсов**

1.Иваненко, И.И. Гидравлика. Санкт-Петербургский государственный архитектурностроительный университет, ЭБС АСВ

2. Рабинович,Е.З. Гидравлика: учебник. М.:Гос.изд. физико-математической литературы, 1963.

3. Библиотека электронных ресурсов ДГТУ , http://de.donstu.ru/CDOSite/Pages/main.aspx

4. Крестин, Е. А. Гидравлика: Учебное пособие. Самара: Самарский государственный архитектурно- строительный университет, ЭБС АСВ, 2010; http://www.iprbookshop.ru/20458.html

5. Крестин Е. А., Лукс А. Л., Нохрина Е. Н., Матвеев А. ГГидравлика: Учебно-методическое пособие. Самара: Самарский государственный архитектурно- строительный университет, ЭБС АСВ, 2013.http://www.iprbookshop.ru/20459.html.

#### **Раздел 2 Гидро - и пневмоприводы**

## **Тема 2.3 Исполнительная подсистема**

## **Практическое занятие 6 Расчет скорости хода штока гидроцилиндра. Расчет величины потерь давления в гидросистеме.**

#### **Теоретическая часть**

Объёмные гидродвигатели преобразовывают энергию потока рабочей жидкости в энергию движения выходного звена.

Гидроцилиндры применяют наиболее часто в качестве гидродвигателей. Рабочим звеном гидроцилиндра могут быть поршень, плунжер, мембрана, сильфон, соединенные со штоком и размещённые в корпусе. Поршневые и плунжерные гидроцилиндры применяют обычно в силовых приводах, сильфонные и мембранные - во вспомогательных устройствах и системах управления.

Принцип работы гидроцилиндров заключается в следующем (рисунок 6.1). При подаче жидкости под давлением в рабочую полость А цилиндра поршень 2 со штоком 3 перемещается (на рисунке вправо). При этом рабочая жидкость вытесняется из противоположной полости Б цилиндра.

При подводе рабочей жидкости в полость Б поршень со штоком перемещается влево.

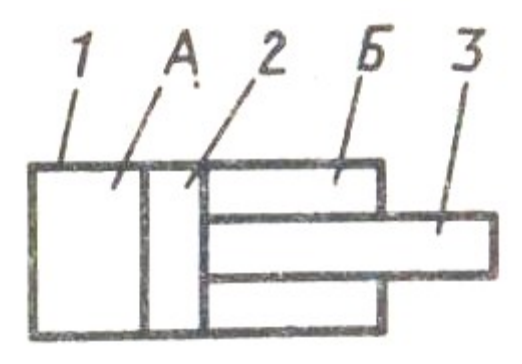

Рисунок 6.1 - Поршневой гидроцилиндр одноштоковый двухстороннего действия

Усилие F, кН на штоке при выдвижении (давление возрастает в полости Б):

$$
F = p_{\text{HOM}} \cdot S \tag{6.1}
$$

где p *ном* – номинальное давление в гидросистеме, Пa;

S – площадь сечения поршня, мм.

$$
S=0.785 \quad \text{if} \quad D \quad (6.2)
$$

Усилие F, кН на штоке при втягивании (давление возрастает в полости Б):

$$
F = p_{\text{HOM}} \cdot (S - S_{\text{u}}) \tag{6.3}
$$

где S *<sup>ш</sup>* – площадь сечения штока, мм

$$
S = 0.785 i d2
$$
 (6.4)

Если подача жидкости в гидроцилиндр  $Q = \text{const}$ , то теоретическая скорость поршня,  $\upsilon$  м/мин.  $v = Q/S$  (6.5)

Основными параметрами цилиндров являются номинальное давление P, МПа; диаметр штока d, мм; диаметр поршня D, мм; ход штока L, мм.

Выпускаемые поршневые гидроцилиндры типа ЦРГ, предназначены для линейных перемещений механизмов.

Гидроцилиндры выпускают на номинальное давление 6,3 МПа с диаметрами: 32,40,50, 63,80, 100 и 125.

#### **Цель работы**

- приобрести умения анализировать произведенные расчеты

## **Рабочее задание**

- 1. Ознакомиться с расчетной схемой гидроцилиндра
- 2. Научиться определять основные параметры гидроцилиндра
- 3. Оформить отчёт по практической работе в соответствии с заданными требованиями

### **Материально-техническое обеспечение работы**

1.Технические средства обучения:

- компьютер с лицензионным программным обеспечением
- 2. Раздаточный материал: справочные таблицы, номограмма
- 3. Лист формата А4*.*
- 4. Калькулятор инженерный.
- 5. Ручка, карандаш простой, линейка.

## **Порядок выполнения работы**

- 1. Определить подачу насоса;
- 2. Определить площадь поршня и штока гидроцилиндра;
- 3. Определить усилие на штоке при выдвижении и при втягивании;
- 4. Определить скорость выдвижения и втягивания штока.

5. Определить потери напора по длине трубопровода и на преодоление местных сопротивлений.

## **Контрольные вопросы**

- 1. В чём назначение исполнительного механизма?
- 2. Объяснить принцип работы гидроцилиндра**?**
- 3. Перечислить основные параметры гидроцилиндра?

## **Задания для практической работы:**

## *Задача 1*

Определить развиваемые усилия на штоке гидроцилиндра и скорость его движения при работе от шестерёнчатого насоса. Исходные данные: объём шестеренчатого насоса  $V = ...$ , см; номинальное давление в гидросистеме  $P = ..., M\Pi$ а; частота вращения вала гидронасоса n =..., мин

−1 ; объёмный КПД *<sup>η</sup>* = . Силой трения пренебречь. Диаметр цилиндра D = ..., мм; диаметр штока d=..., мм.

*Таблица 5.1 – Исходные данные для задачи 1*

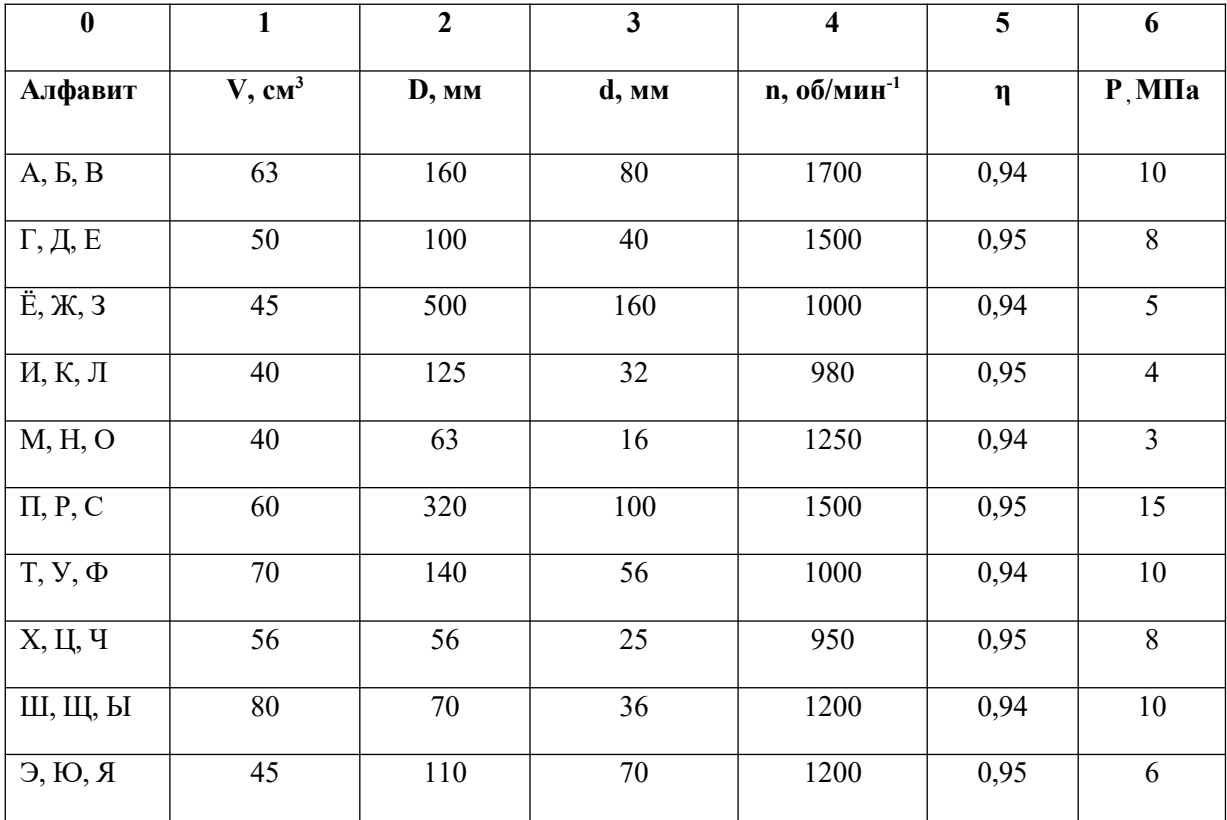

1. Начальная буква фамилии-1,2 2. Начальная буква имени- 3,4

3. Начальная буква отчества- 5,6

## Задача 2

Определить потери напора в новом стальном трубопроводе диаметром d =..., мм и длиной L=..., км, если расход транспортируемой по нему воды Q=..., л/с. На трубопроводе установлены две задвижки, закрытые на 1/4, и угольник (90').

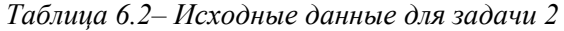

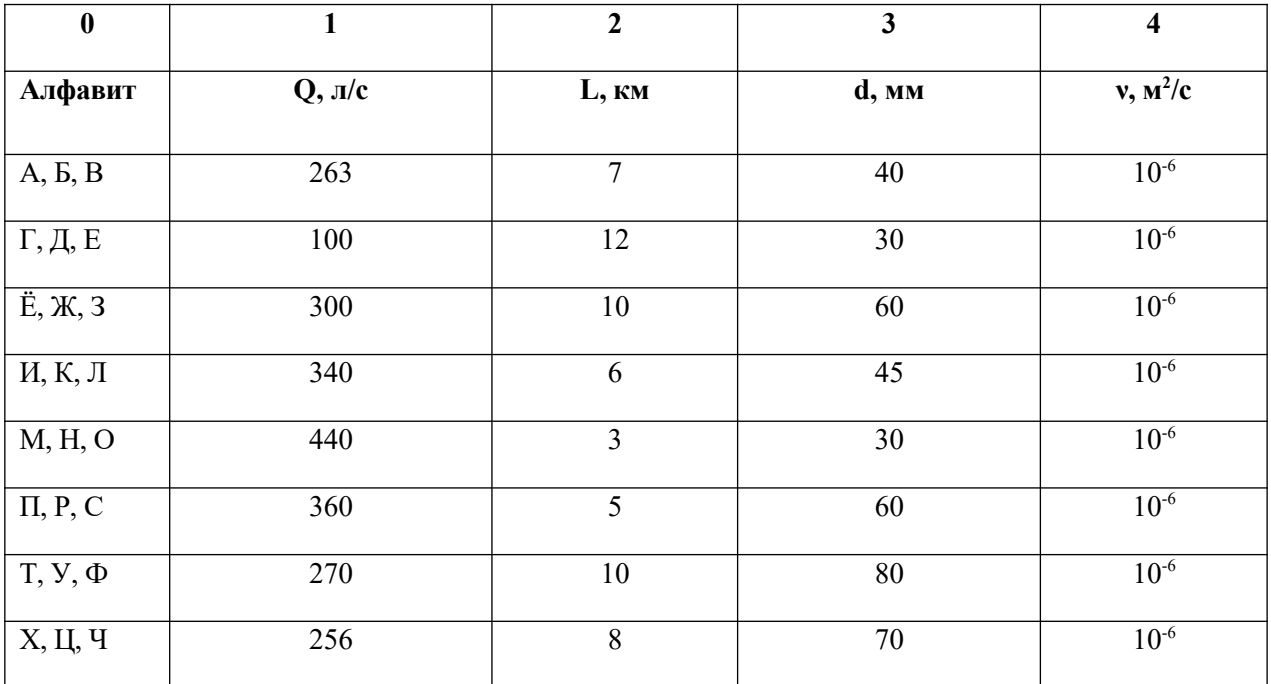

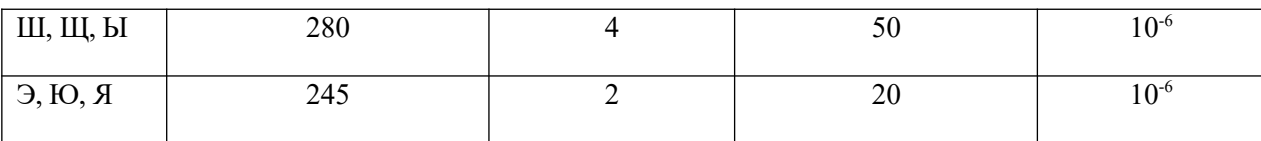

1. Начальная буква фамилии-1.

2. Начальная буква имени- 3.4

3. Начальная буква отчества- 2

#### Перечень использованных информационных ресурсов

1. Иваненко, И.И. Гидравлика. Санкт-Петербургский государственный архитектурностроительный университет, ЭБС АСВ

2. Рабинович.Е.З. Гидравлика: учебник. М.:Гос.изд. физико-математической литературы, 1963.

3. Библиотека электронных ресурсов ДГТУ, http://de.donstu.ru/CDOSite/Pages/main.aspx

4. Крестин, Е. А. Гидравлика: Учебное пособие. Самара: Самарский государственный архитектурно- строительный университет, ЭБС ACB, 2010; http://www.iprbookshop.ru/20458.html

5. Крестин Е. А., Лукс А. Л., Нохрина Е. Н., Матвеев А. ГГидравлика: Учебно-методическое пособие. Самара: Самарский государственный архитектурно- строительный университет, ЭБС ACB, 2013.http://www.iprbookshop.ru/20459.html.

### Залачи

1. Определить абсолютное давление воды в трубопроводе, если U - образный ртутный манометр, подключенный по схеме рис 1. показал перепад  $\Delta h = 500$  мм рт. ст. Барометрическое давление 760 мм рт. ст.

Решение. Составим уравнение сил, действующих на сечения  $I$ — $I$ :

$$
Pa\bar{b}c - Pa.cm = P\bar{b} - Ppm.cm
$$

Откуда  $Pa\tilde{o}c = P\tilde{o}$  - Ppm.cm + Pe.cm

$$
P_{\theta. cm} = h_{\theta. cm} \frac{P_{\theta}}{\rho_{pm}}
$$
  
Pa6c = 760 - 500 +1,36\* 10<sup>3</sup>  $\frac{1000}{13600}$  = 360mm pr. cr.

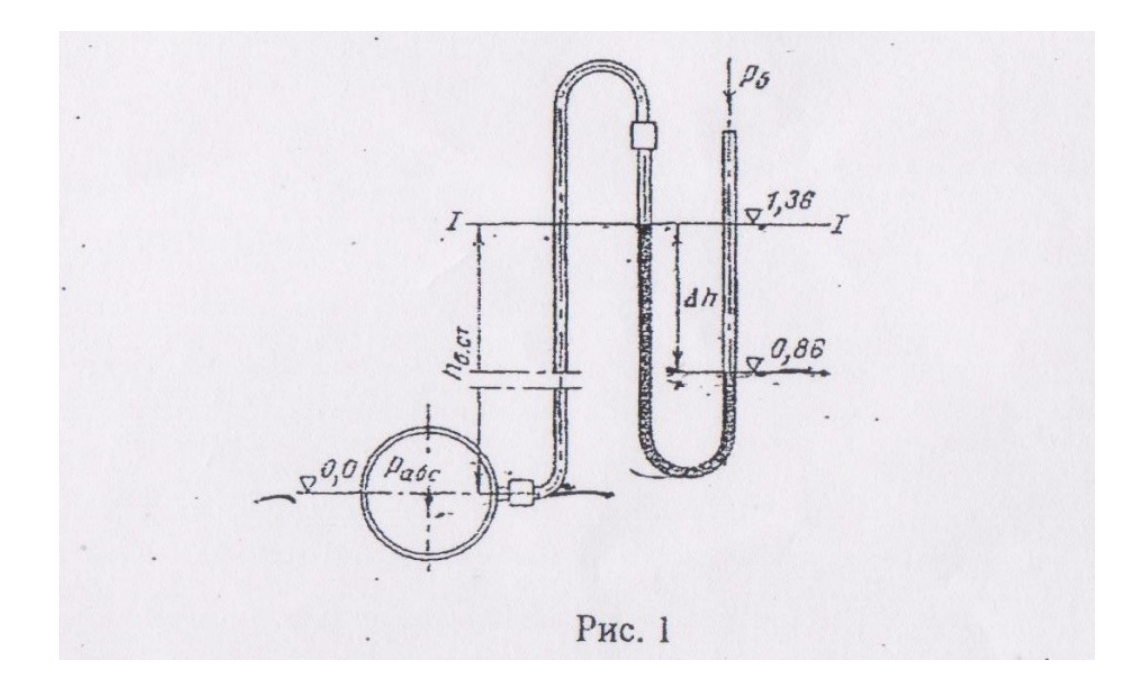

2. **Определить разность давлений в подающей и обратной трубах системы водяного отопления, если разность уровней ртути в U — образный манометре** *∆h* **= 500 мм. Трубы расположены в одной горизонтальной плоскости. Ответ дать в Па, мм рт. ст. и в м вод. ст.**

Решение. Разность давлений в подающем и обратном трубопроводах

можно определить из уравнения

$$
P_{no\partial} + \rho_{\alpha}gh = P_{o\delta p} + \rho_{pm}gh
$$
  
\n
$$
\Delta P = P_{no\partial} - P_{o\delta p} = (\rho_{pm} - \rho_{\theta})gh = (13, 6 - 1)10^{3*}9, 81^{*}0, 5 = 61, 7^{*}10^{3} \text{ Ta}
$$
  
\n
$$
\Delta P = 61, 7^{*}10^{3*}7, 5^{*}10^{-3} = 462 \text{ mm pr.cr.}
$$
  
\n
$$
\Delta P = 61, 7^{*}10^{3*}0, 101972^{*}10^{-3} = 6, 3 \text{ m Boq.cr.}
$$

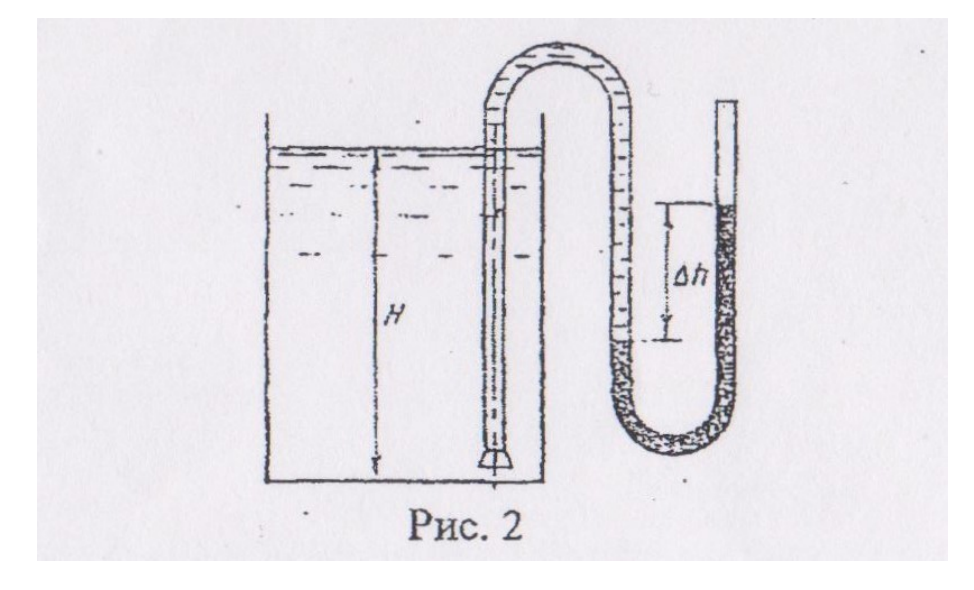

**3. Определить уровень мазута в баке (рис. 2), если при замере**

**S — образной трубкой разность уровней ртути** *∆h* **= 250 мм. Плотность мазута** *ρ***м = 860 кг/м<sup>3</sup> .** Решение. Избыточность давления на дне емкости можно определить следующим образом:

*Рабс – Ратм = ( Ррт – Рм )gh*

Уровень мазута в баке можно определить из формулы:

$$
H = \frac{\rho u 36}{\rho M g}
$$

Окончательно получим выражение для уровня мазута:

$$
H = \frac{(\rho p m - \rho M) h g}{\rho M g} = \frac{(\rho p m - \rho M) h}{\rho M} = \frac{(13600 - 860) 0.25}{860} = 3.7 M.
$$

**1. Прямоугольный открытый резервуар предназначен для хранения 30 м<sup>3</sup>воды. Определить силы давления на стенки и дно резервуара, если ширина дна 3м, а длина 5м.**

Решение. Определим высоту стенок (высота уровня воды в резервуаре):

$$
h_c = \frac{V}{ab} = \frac{30}{5*3} = 2M.
$$

Площадь дна F<sub>д</sub>= 5 \*3 = 15 м²; площадь смоченных стенок F'<sub>с</sub>=2\*3=6м², F''=2\*5=10м² Сила давления на дно резервуара определяется по формуле

$$
P_{\mu} = \rho gh F_{\mu} = 1000 * 9.81 * 2 * 15 = 294300
$$
H.

Сила давления на стенку

$$
\mathrm{P_c} = (\mathrm{P_0} + \rho \, g \, h_{\mathrm{u.r}}) \, F_{\mathrm{c}}
$$

Так как резервуар открыт, то  $P_0 = 0$ , тогда

$$
h_{\text{II,T}} = \frac{1}{2}h = \frac{1}{2}2 = 1\text{M}.
$$

Сила давления на стенку шириной 3 м

$$
P_c = 1000 * 9,81 * 1 * 6 = 60860
$$
H.

Сила давления на стенку шириной 5 м

$$
P_c^{"}= 1000 * 9{,}81 * 1 * 10 = 90100H.
$$

## **2. Вертикальный цилиндрический резервуар емкостью 314 м<sup>3</sup>и**

**высотой 4 и заполнен водой. Определить силы давления воды на боковую стенку и дно резервуара.** 

Решение. Определим диаметр резервуара:

$$
D = \sqrt{\frac{4V}{\pi h}} = \sqrt{\frac{4*3.14}{3.14*4}} = 10M
$$

Сила давления на боковую стенку

$$
P_{x} \dot{\omega} \rho g h_{\mu, m} F_{\text{sepm}} = \rho g \frac{h}{2} Dh = 1000 * 9{,}81 \dot{\omega} \frac{16*10}{2} = 0{,}7848 \text{MHz}.
$$

Сила давления на дно резервуара

$$
P\dot{\omega}\rho\,gF_{\pi}h = \rho\,g\frac{\pi\,D*D}{4}h = 1000*9,81\dot{\omega}\frac{3,14*10*10}{4} = 3,08\,\text{MHz}
$$

**3. Определить силу давления воды на дно сосуда, если площадь его 0,25 м<sup>2</sup> , а уровень воды расположен высоте 2 м от дна.**

$$
P = \rho g hF = 1000*9,81*2*0,25 = 4,9 \text{ kH}.
$$

**4. Дизельное топливо хранится в цилиндрической емкости высотой 8 м и диаметром 5 м. Определить силу, действующую на боковую пенку хранилища. Плотность дизельного топлива** *ρ*= 860 кг/м<sup>3</sup>

$$
P_{x}\dot{\phi} \rho g \frac{h}{2} Dh = 860 * 9{,}81 * 8 * 5 * 4 = 1{,}35 \text{mH}.
$$

**5. Определить абсолютное давление воды на корпус подводной лодки при погружении ее на глубину 50 м.**

$$
P_{H3}6 = \rho g h = 1000*9,81*50 = 0,49 \text{kH}.
$$

**6. Определить абсолютное давление, если показание вакуумметра ровно 50 кПа при барометрическом давлении 100 кПа.**

$$
P_{a6c} = 50\kappa \Pi a.
$$

7. **Определить давление на внутреннюю стенку открытого канала, заполненного водой, на глубине h=0'5 м от поверхности, если известно, что барометрическое давление равно 750 мм рт. ст.**

Решение. Определяем абсолютное давление на внутреннюю стенку - по формуле (2) с учетом (4):

 $Pabc = P6 + Pus6 = 750 * 133322 + 1000 * 981 * 0.5 = 104905$ H/m<sup>2</sup>=0.1049 mTa.

**8. Определить давление, которое испытывает стенки сосуда, заполненного водой. на глубине h=1 м от поверхности.**

$$
P = \rho g h = 1000*9,81*1 = 9,81 \text{ kH}.
$$

## **9. Определить горизонтальную силу, действующую на плотину (рис. 3) длиной**

## $L=1000$ м при высоте воды перед плотиной  $H_1 = 100$ м, а за платиной  $H_2 = 10$ м.

Решение. Сила, действующая на плотину со стороны верхнего бьефа, определяется по формуле (6).

 *Р1*¿ *ρ g hц.т.Fсм* 

Так как

$$
h_{u,m} = \frac{H1}{2} \quad , \text{a } FcM = \text{LH1} \quad ,
$$

то

## *Р1*¿0,5 *ρ g*LH1 2  $P1\text{c}0.5*1000*9.81*1000*100<sup>2</sup>=49.05 \text{rH}$

Сила, действующая на плотину со стороны нижнего бьефа,

$$
P_2 \dot{\omega} 0.5 \rho g L H 2^2 = 0.5 * 1000 * 9.81 * 1000 * 10^2 = 0.4905 \text{rH}
$$

Результирующая сила, действующая на плотину в горизонтальном направлении (сдвигающая сила),

 $P = P1 - P2 = 49,05 - 0,4905 = 48,56$ rH

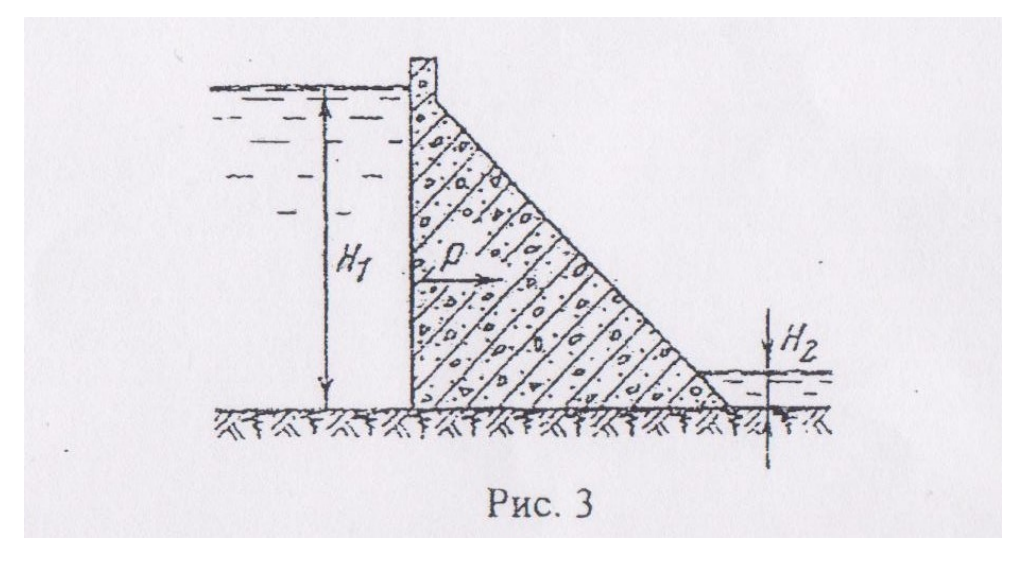

**10. Определить, содержится ли примесь породы в самородке золота, если установлено, что вес самородка в воздухе G0 = 9,65Н, а вес в воде Gв = 9,15Н. Плотность чистого золота – 19,3\*10<sup>3</sup> кг/м<sup>3</sup>**

Решение. Самородок не содержит примесей, если плотность вещества самородка равна плотности золота.

Плотность самородка

$$
\rho c = \frac{G0}{gVc}
$$

По весу вытесненной им воды найдем объем слитка G0-Gв = Vc*ρ*вg Тогда плотность слитка можно выразить

$$
\rho c = \frac{G0}{g(G0-G\epsilon)/(\rho \epsilon g)} = \frac{G0}{(G0-G\epsilon)} \rho \epsilon = \frac{9,65}{9,65-915} 10^3 = 19,3*10^3 \text{ kT/m}^3
$$

Самородок примесей не содержит, так как  $\rho_c = \rho_3$ 

11. Конденсатоотводчик с поплавком, открытым сверху (рис. 4), работает на перепаде давлений 19,68\*10<sup>4</sup> Па. Определить наполнение поплавка V<sub>x</sub>, при котором клапан откроется, если известны: емкость поплавка  $V = 5n$ , диаметр отверстия выпускного клавана  $d = 5$ мм и масса поплавка m=1,5кг. Плотность конденсата  $\rho_{\text{KJ}} = 945 \text{ kT/m}^3$ 

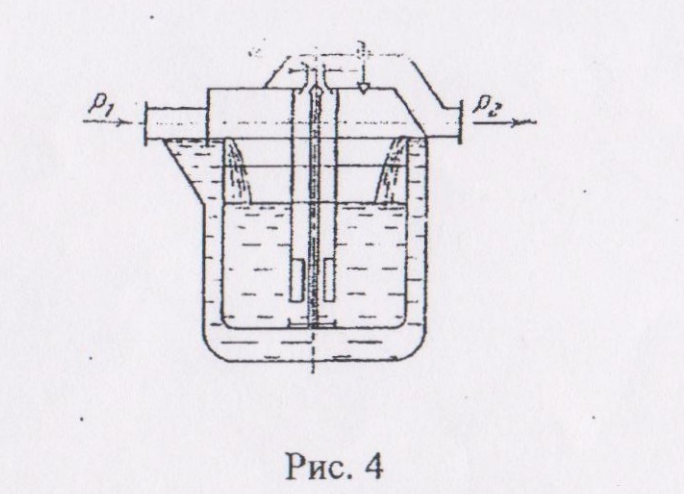

Решение. Запишем условие равенства сил, действующих на поплавок:

 $V \rho_{\kappa \partial} g + (P_I - P_2) f_{\kappa a} = mg + V_x \rho_{\kappa \partial} g$ ,

где  $V\rho_{\kappa\partial}g$  – выталкивающая сила;

 $(P_1-P_2)f_{\kappa}$  сила, возникающая за счёт разности давлений до и после клапана;

mg - сила тяжести;

 $f_{\kappa i}$  - площадь поперечного сечения клапана;

 $V_{x}\rho_{\kappa\delta}g$  – сила тяжести воды, заполняющей поплавок;

Определим площадь поперечного сечения клапана

$$
f = \frac{\pi d^2}{4} = \frac{3.14 * (5 * 10^{-3})}{4} = 0.196 * 10^4 M^2
$$

Минимальное наполнение, необходимое открытия выпускного клапана,

$$
V_x = \mathbf{V} + \frac{(P1 - P2)f\kappa n}{\rho\kappa\partial g} - \frac{m}{\rho\kappa\partial} = (5 \times 10^{-3}) + \frac{19.68 \times 10^4 \times 0.196 \times 10^{-4}}{945 \times 9.81} - \frac{1.5}{945} = 4.355 \times 10^{-3} \,\mathrm{m}^3 = 4.355 \,\mathrm{m}
$$

 $12.$ Можно ли применить конденсатоотводчик для установки с перепадом давления 98,1\*10<sup>4</sup> Па?

$$
V_x = V + \frac{(P1 - P2)f\kappa n}{\rho\kappa\partial g} - \frac{m}{\rho\kappa\partial} = (5 \times 10^{-3}) + \frac{98.1 \times 10^4 \times 0.196 \times 10^{-4}}{945 \times 9.81} - \frac{1.5}{945} = 5.51 \times 10^{-3} \text{m}^3 = 5.51 \text{m}
$$

Ответ: Нельзя, так как в данном случае  $V_x = 5.51$ л, что превышает  $V = 5\pi$ .

**13. Определить силу, действующую на деревянный брусок длиной l =50см и поперечным сечением S=200см<sup>2</sup> , полностью погруженный в воду. Плотность древесины – 600 кг/м<sup>3</sup> .**

Решение. Сила, действующая на брусок, полностью погруженный в воду, равна разности между выталкивающей силой и весом бруска.

$$
P = P_{B} - G_{A}; P_{B} = \rho_{e} g V_{\partial};
$$

$$
G_{A} \dot{\phi} \rho_{\partial} g V_{\partial}; V_{\partial} = SI
$$

$$
P = gSI(\rho_{e} - \rho_{\partial}) = 9.81 * 200 * 10^{-4} * 0.5(1000 - 600) = 39.24 H.
$$

**14. Определить сжимающее усилие, развиваемое гидравлическим прессом (рис. 5), если диаметр большого поршня 300мм, малого – 30мм, длина рычага l=1000мм, расстояние от шарнира рукоятки до опоры на малый поршень a=100мм. Усилие, прилагаемое к свободному концу**

**рычага, G = 250H. Весом поршней и трением пренебречь.**

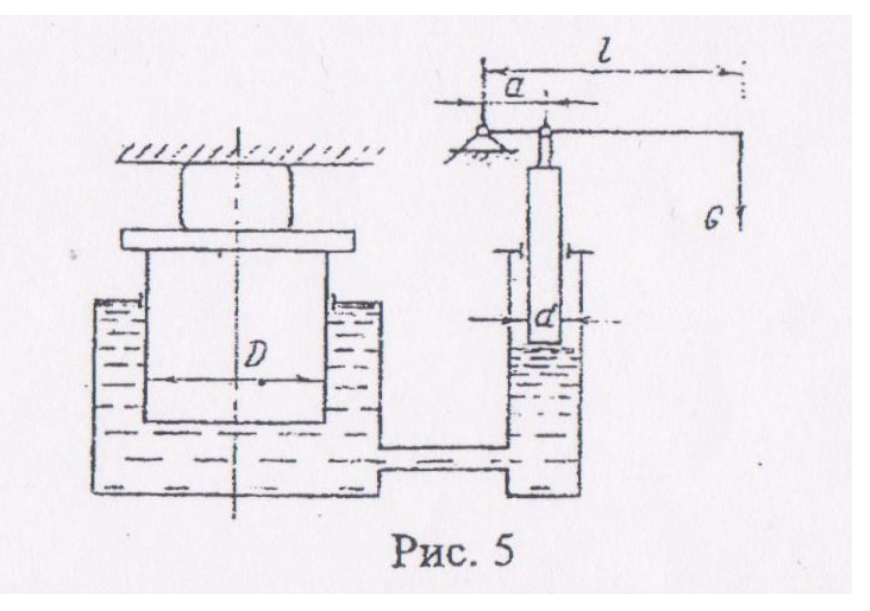

Решение. Определим силу, действующую на малый поршень. Для этого напишем уравнение моментов сил относительно шарнирной точки

$$
Gl=G_Ia
$$

где

$$
G_I = F_I P_I = \frac{\pi d^2}{4} P_I
$$

Из уравнения моментов сил следует, что

$$
G_I = G \frac{1}{a}
$$

Тогда

$$
\frac{\pi d^2}{4} P_l = G \frac{l}{a}
$$

Откуда

$$
P_l = \frac{4}{\pi d^2} * G\frac{l}{a}
$$

Сжимающее усилие большего поршня

$$
G_2 = \frac{\pi D^2}{4} P_l = \frac{\pi D^2}{4} * \frac{4}{\pi d^2} * G \frac{l}{a} = G \frac{l}{a} * \zeta
$$

$$
G_2 = 250 \frac{1000}{100} \dot{\mathcal{L}}^2 = 250*10^3 H = 250 \text{kH}.
$$

17. Два цилиндра соединены трубкой по схеме (рис. 6). Известно, что диаметр первого цилиндра 50см, а второго – 20см. Цилиндр меньшего диаметра расположен выше цилиндра большего диаметра на h = 0,5м. Определить, какое усилие  $P_1$  необходимо приложить к большему поршню, чтобы система пришла в равновесие, если на поршень меньшего цилиндра действует сила P<sub>2</sub> = 500H.

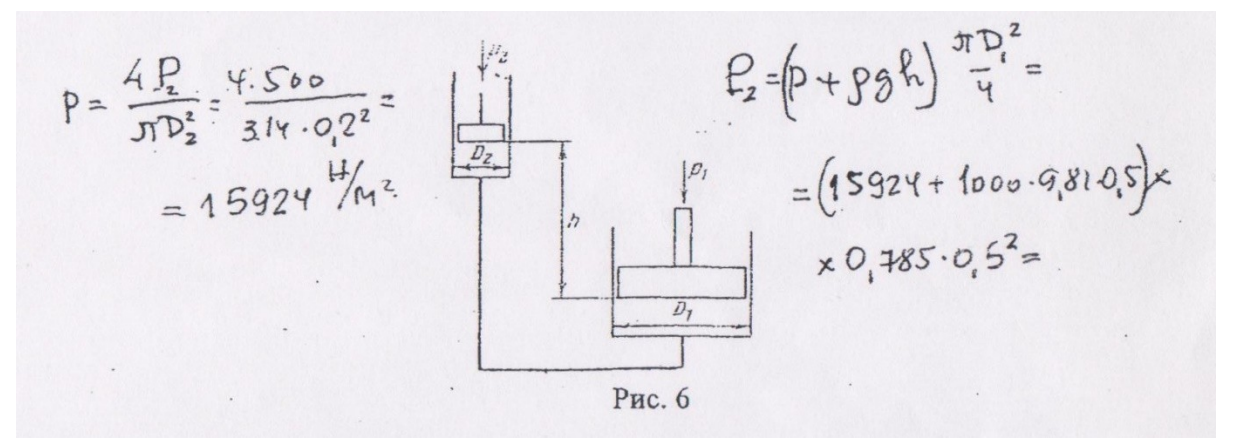

OTBeT:  $P_1 = 5,084 \text{K}$ H.

#### $15.$ Решить предыдущую задачу при условии h=0.

OTBeT:  $P_1 = 3,122$ KH.

16. На скалку гидравлического пресса действует сила Р<sub>2</sub> = 50Н. Площадь поперечного сечения скалки  $F_2 = 4cm^2$ , площадь поршня  $F_1 = 144cm^2$ . КПД пресса 0,85. Определите давление, развиваемое прессом.

$$
P_2 = \frac{P1}{F2} = \frac{50}{4*10^{-5}} = 12,5*10^5 H/m
$$
  
P<sub>1</sub> = P<sub>2</sub> \* F<sub>2</sub> = 1,44\*10<sup>-3</sup> \* 12,5\*10<sup>5</sup> \* 0,85= 1,530 $\text{rH}$ 

**17. Манометр, установленный на водопроводе, показывает давление 19,62\*10<sup>4</sup> Па. Определить, чему равно абсолютное давление, измеренное в Па, м вод. ст. и мм рт.ст. Атмосферное давление принять 9,81\*10<sup>4</sup> Па.**

$$
P_{a6c} = (19,62 + 9,81 * 10^4) = 294\ 300\ H/m^2 = 0,2943\ M\Pi a.
$$

Выразим в м вод.ст.:

$$
P = \rho_{\text{s}}gh; \ \rho_{\text{s}} = 1000 \text{ kT/m}^3; \ \rho_{\text{pr}} = 13600 \text{ kT/m}^3;
$$

$$
h = \frac{P}{\rho \, \text{pmn}} = \frac{3*9.81*10^4}{1000*9.81} = 30 \text{m soq.cT}.
$$

Выразим в мм рт.ст.:

$$
h = \frac{P}{\rho \, pm \, g} = \frac{3*9.81*10^4}{13600*9.81} = 2.2 \, \text{M} \, \text{p} \cdot \text{r} \cdot \text{r} = 2.2*10^3 \, \text{M} \, \text{m} \, \text{p} \cdot \text{r} \cdot \text{r}.
$$

## **Перечень использованных информационных ресурсов**

1.Иваненко, И.И. Гидравлика. Санкт-Петербургский государственный архитектурностроительный университет, ЭБС АСВ

2. Рабинович,Е.З. Гидравлика: учебник. М.:Гос.изд. физико-математической литературы, 1963.

3. Библиотека электронных ресурсов ДГТУ , http://de.donstu.ru/CDOSite/Pages/main.aspx

4. Крестин, Е. А. Гидравлика: Учебное пособие. Самара: Самарский государственный архитектурно- строительный университет, ЭБС АСВ, 2010; http://www.iprbookshop.ru/20458.html

5. Крестин Е. А., Лукс А. Л., Нохрина Е. Н., Матвеев А. ГГидравлика: Учебно-методическое пособие. Самара: Самарский государственный архитектурно- строительный университет, ЭБС АСВ, 2013.http://www.iprbookshop.ru/20459.html.